### A New Approach for Parameter Estimation in Complex Epidemiological Models

**BioSS** 

Chris Pooley (BioSS), Andrea Doeschl-Wilson (Roslin) and Glenn Marion (BioSS)

Epidemic Models: Insights from the RAMP Project March 24th 2022

## My background

- Physics **→** Genetics **→** Epidemiology
- Understanding genetics of disease spread in animals
	- Selective breeding programs to help combat disease
- Bayesian methods for disease transmission experiments
	- Typically data from 100s of animals/fish
	- Individual-based models

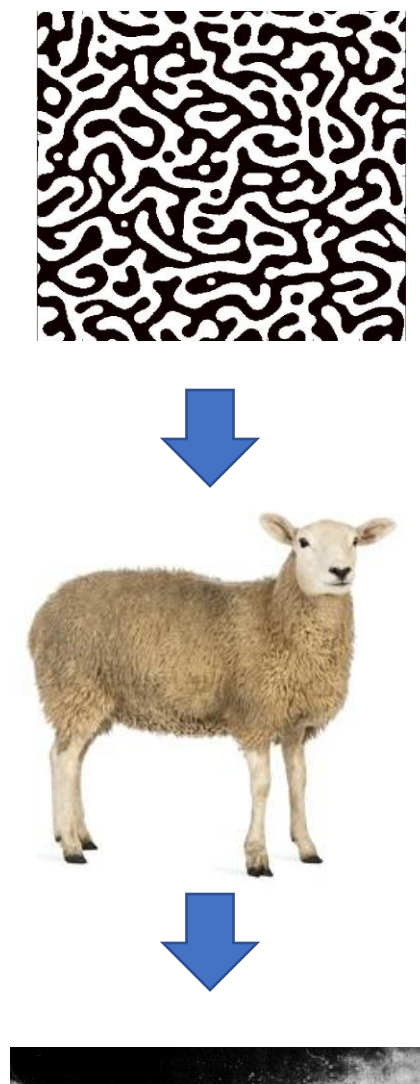

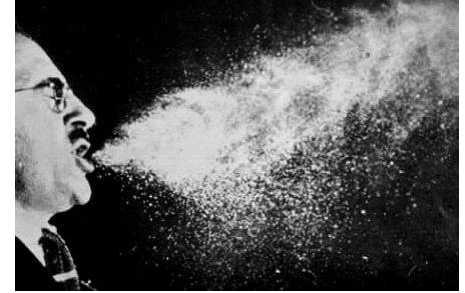

## Motivation

- Develop mathematical models for COVID-19
	- Understanding
	- Looking into the future
	- Test control strategies before applying them in reality
- Models only useful if well parameterised
- Bayesian inference
	- Accounts for uncertainty in prior and data
	- Output model parameters and system behaviour INCLUDING uncertainty
	- Provides best evidence-based advice for policy

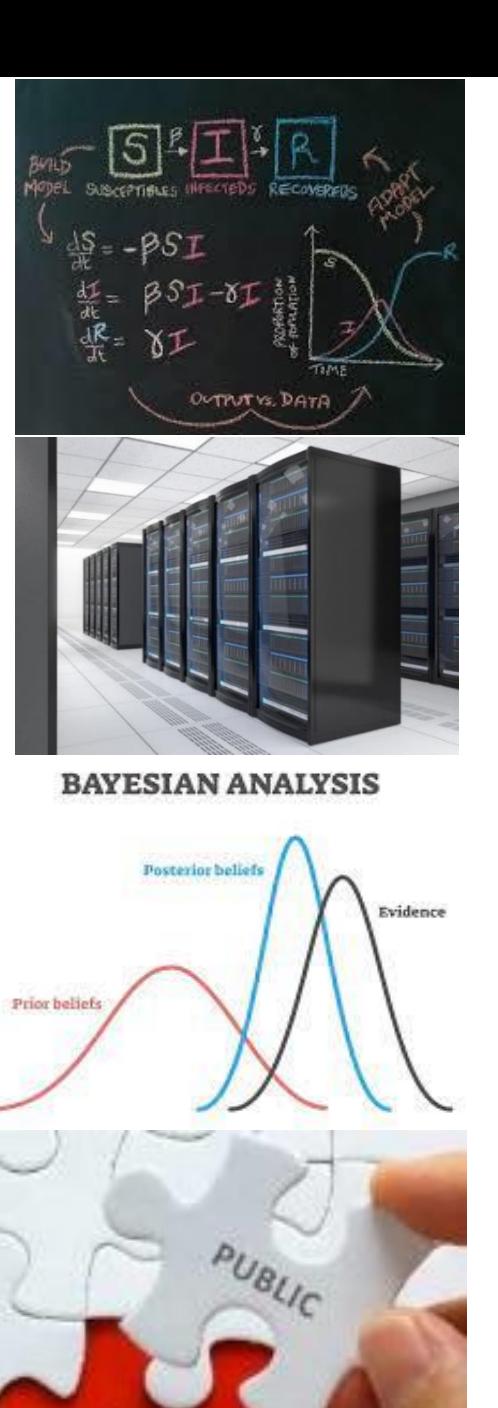

**POLICIES** 

## Aim

- Develop models and Bayesian methods to analyse publically available COVID-19 data
- Ideally account for:
	- Differences in disease severity
	- Spatial variation
	- Demographic variation (*e.g*. age, sex)
	- Time variation in external force of infection
	- Government interventions
	- Human behavioural change
	- Different virus variants
	- Vaccination effects
	- Biases in the data

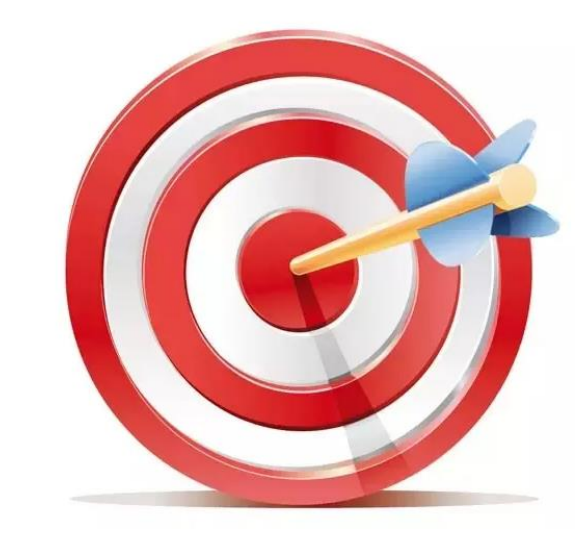

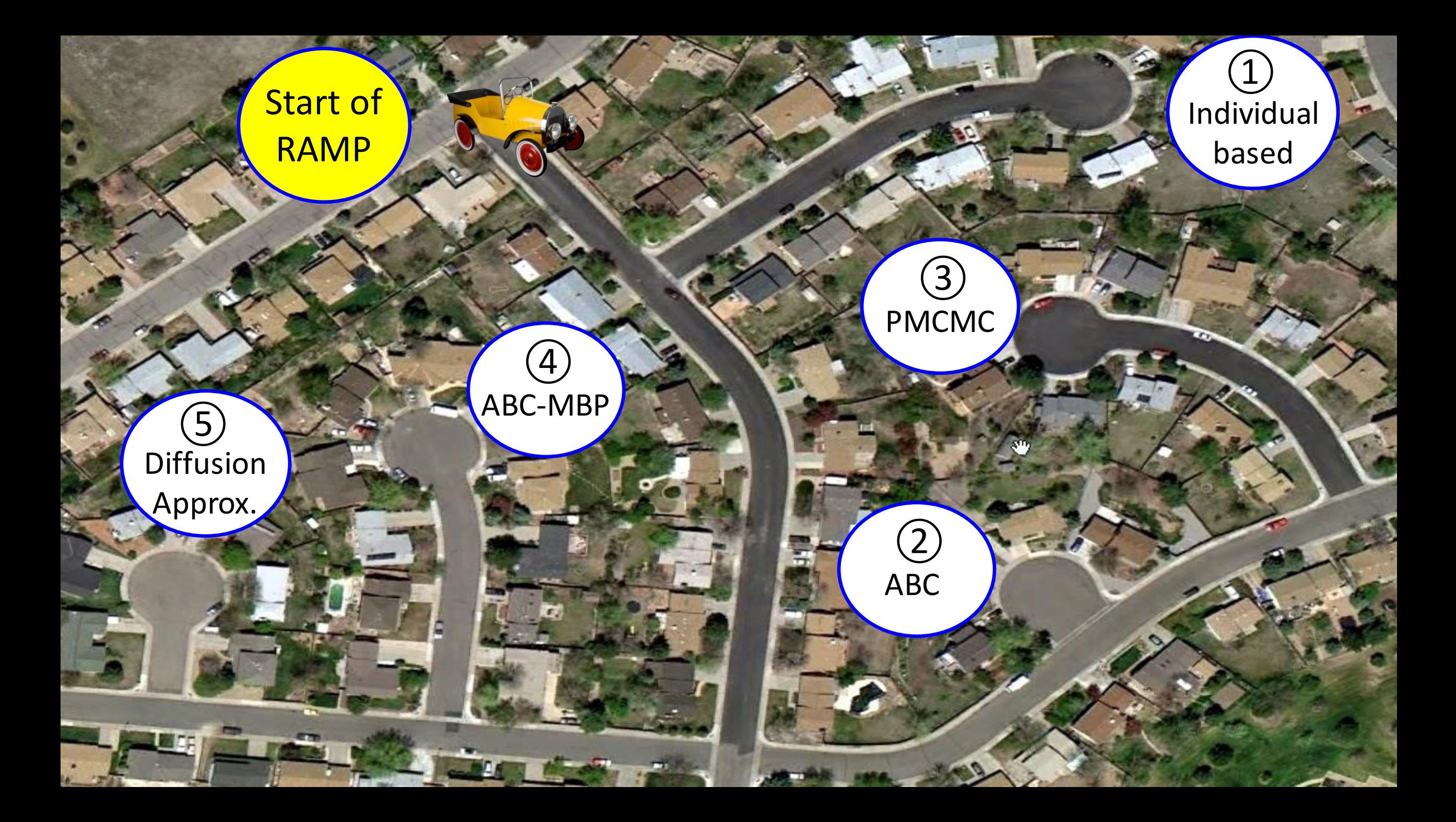

## Overview

- Outline existing methods:
	- ABC rejection sampling and ABC-SMC
- Introduce new inference methodology:
	- ABC-MBP
- BEEPmbp software
	- Speed comparison between different approaches
- Application to age-structured model of Covid-19

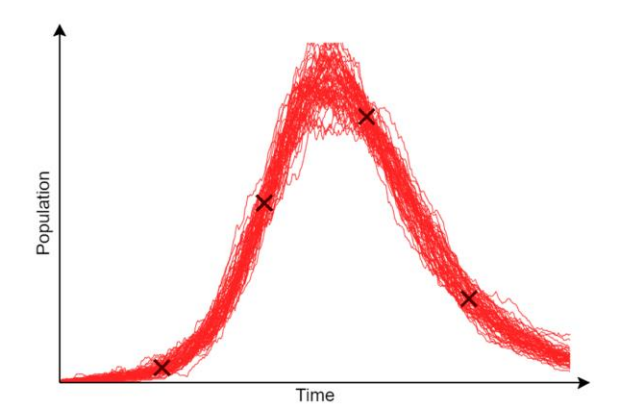

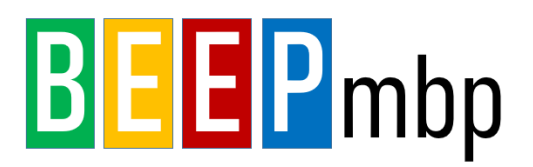

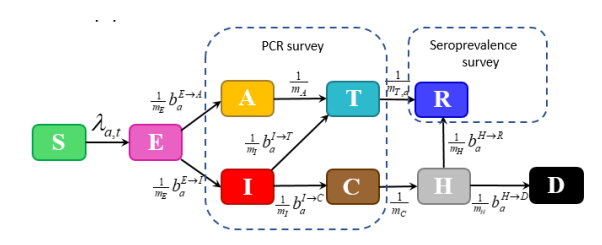

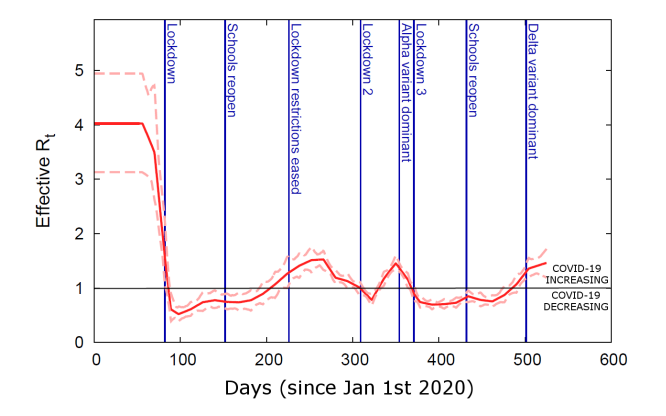

## SIR compartmental model

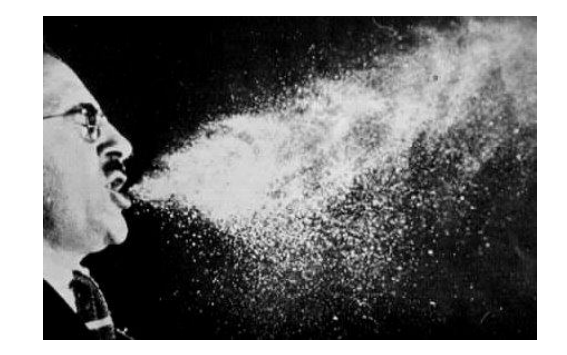

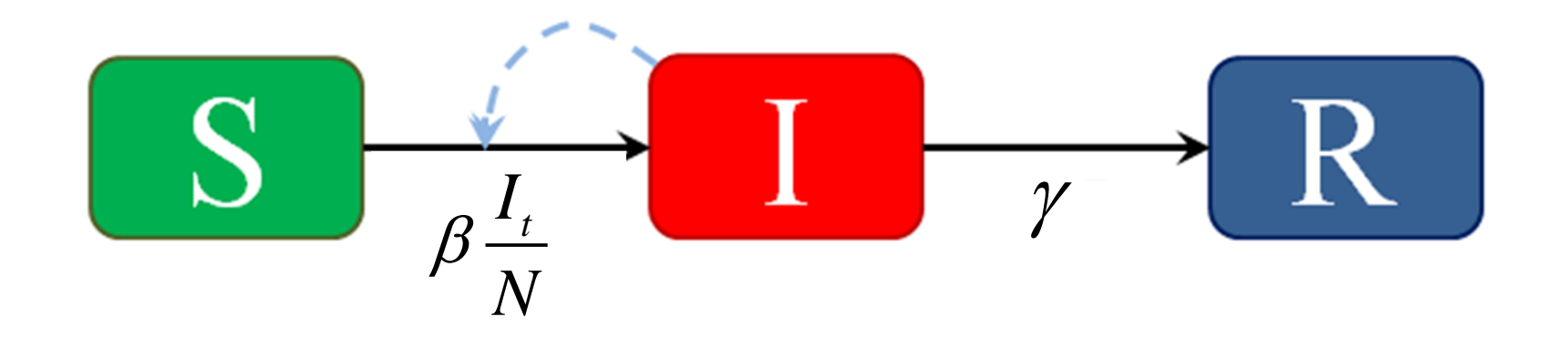

Susceptible population

Infected population

Recovered population

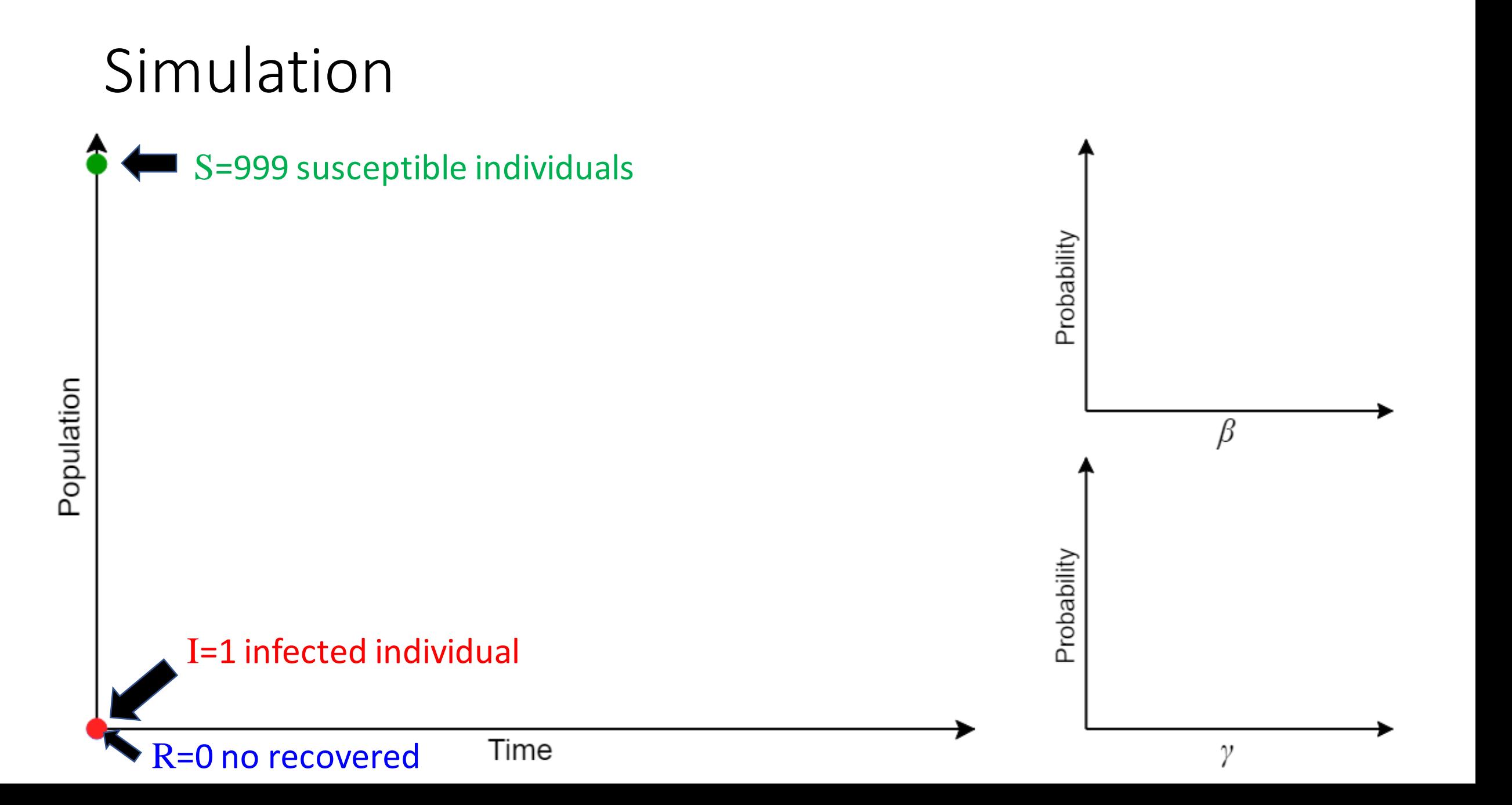

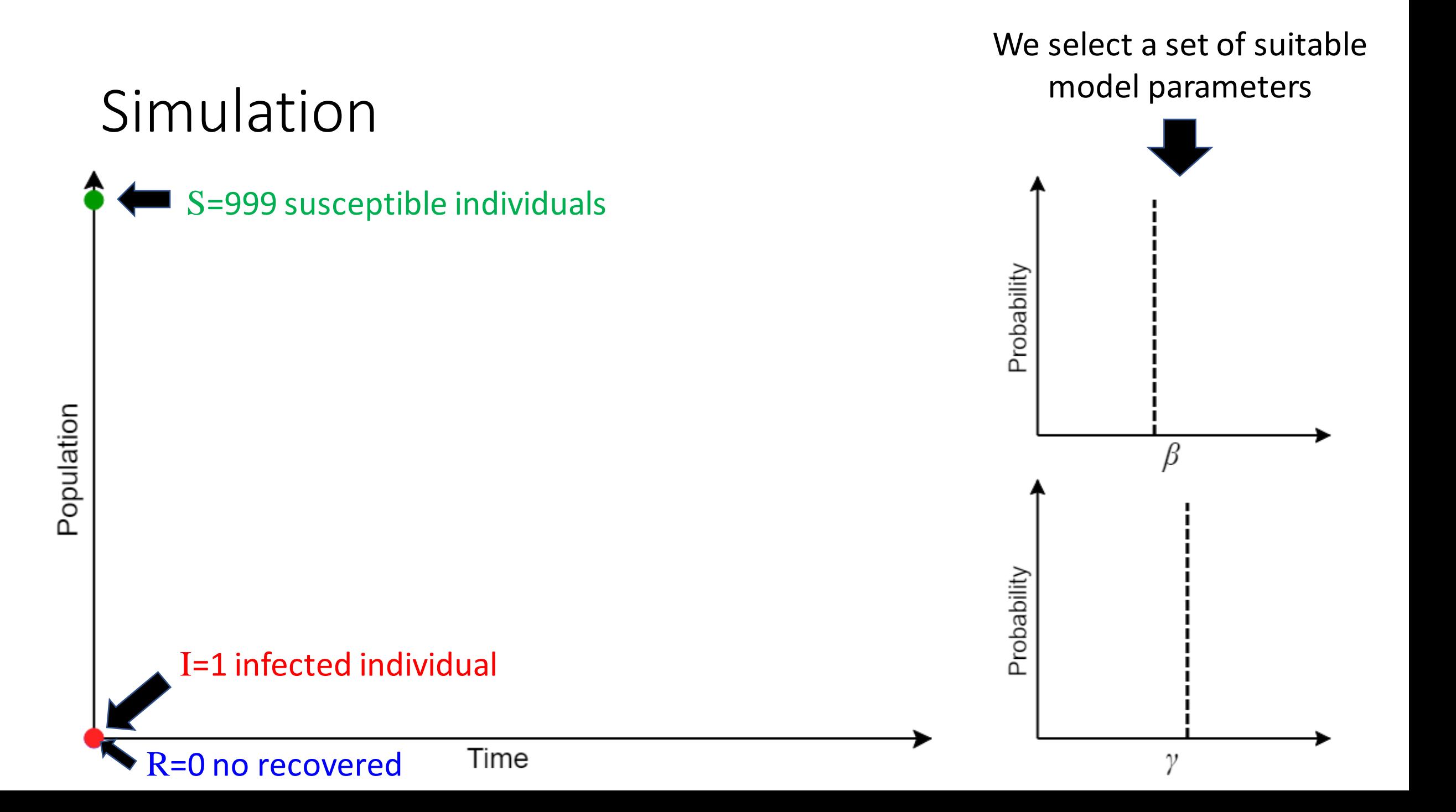

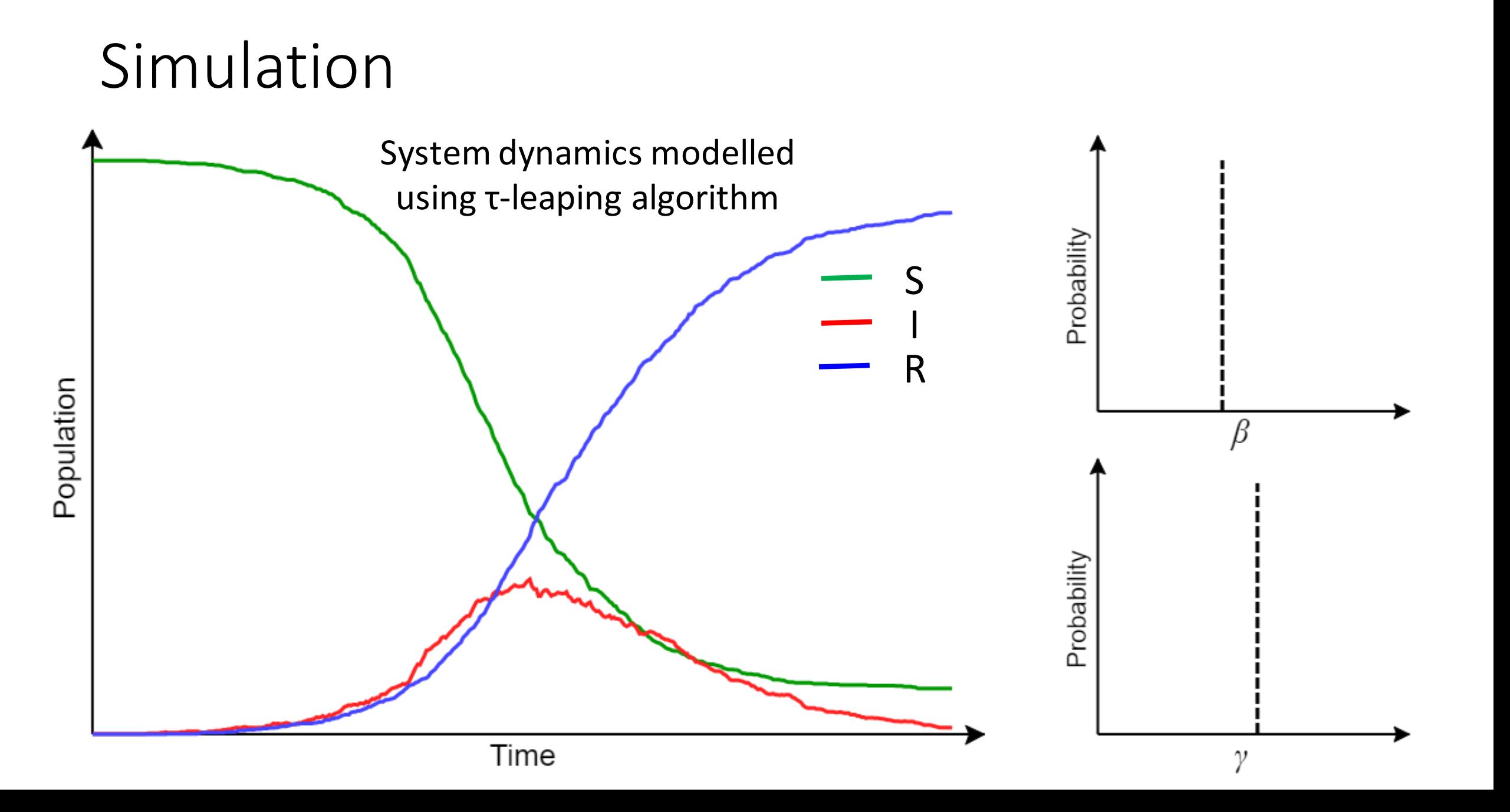

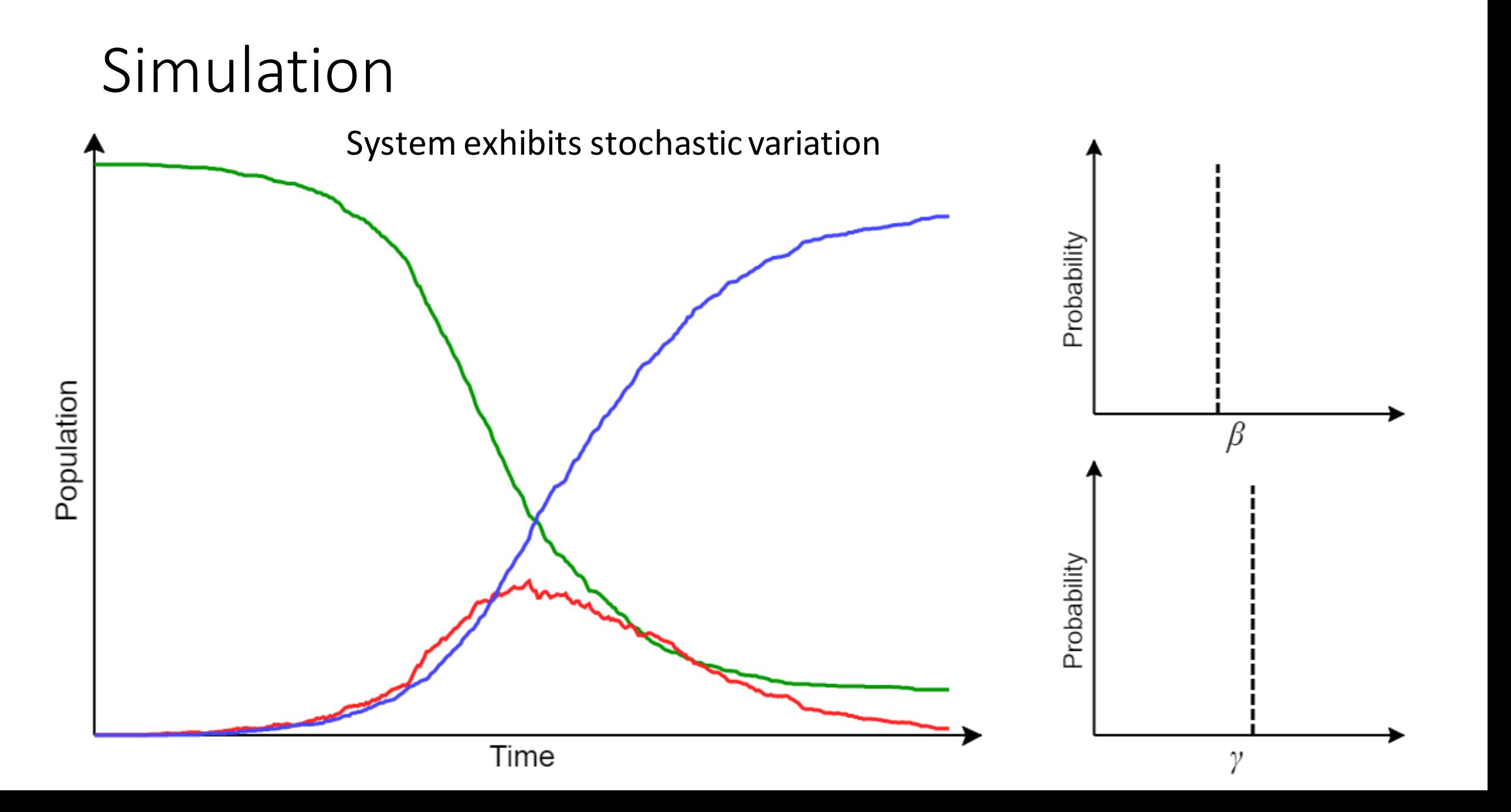

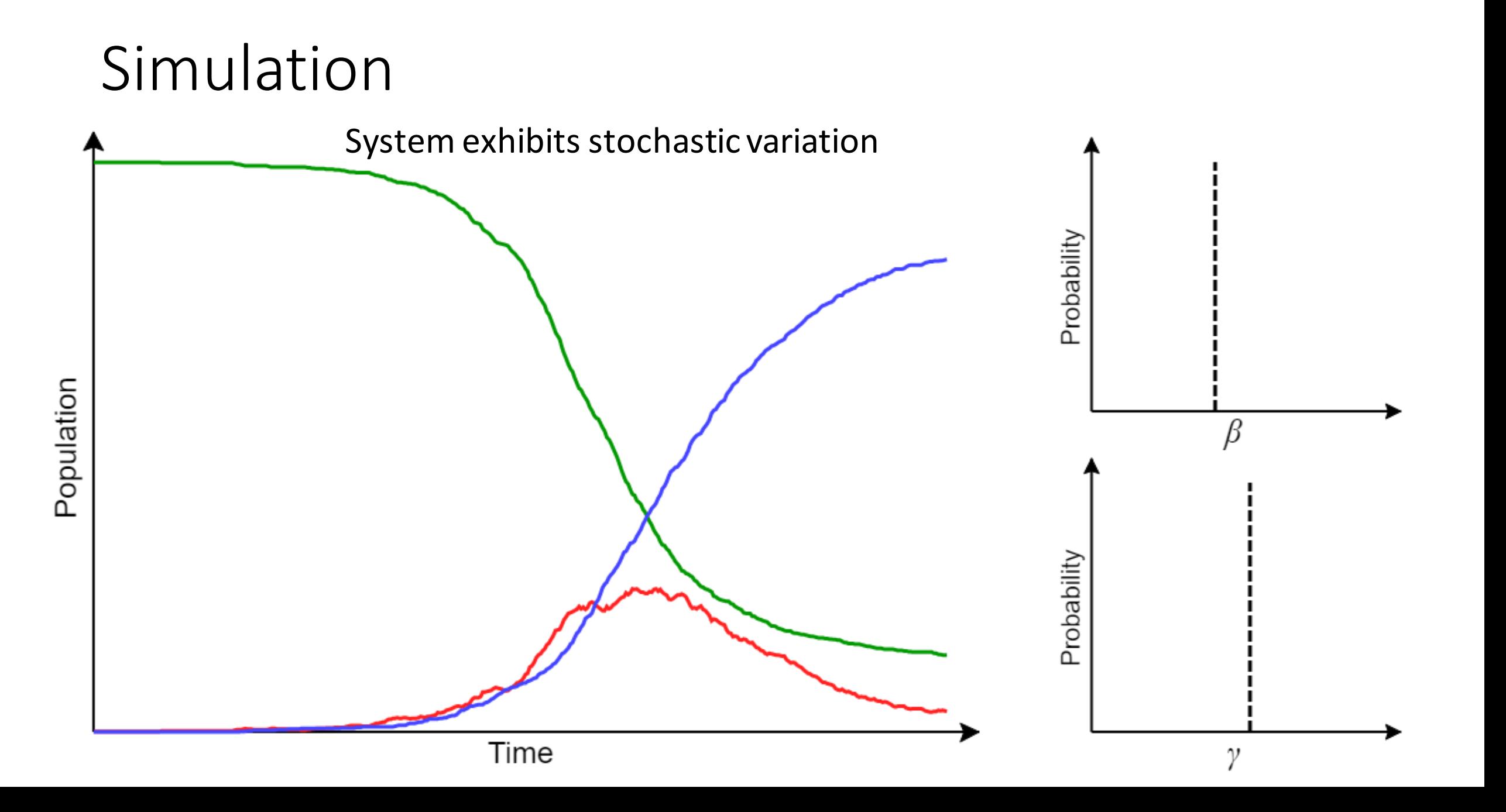

# Simulation System exhibits stochastic variation Probability Population  $\beta$ Probability Time γ

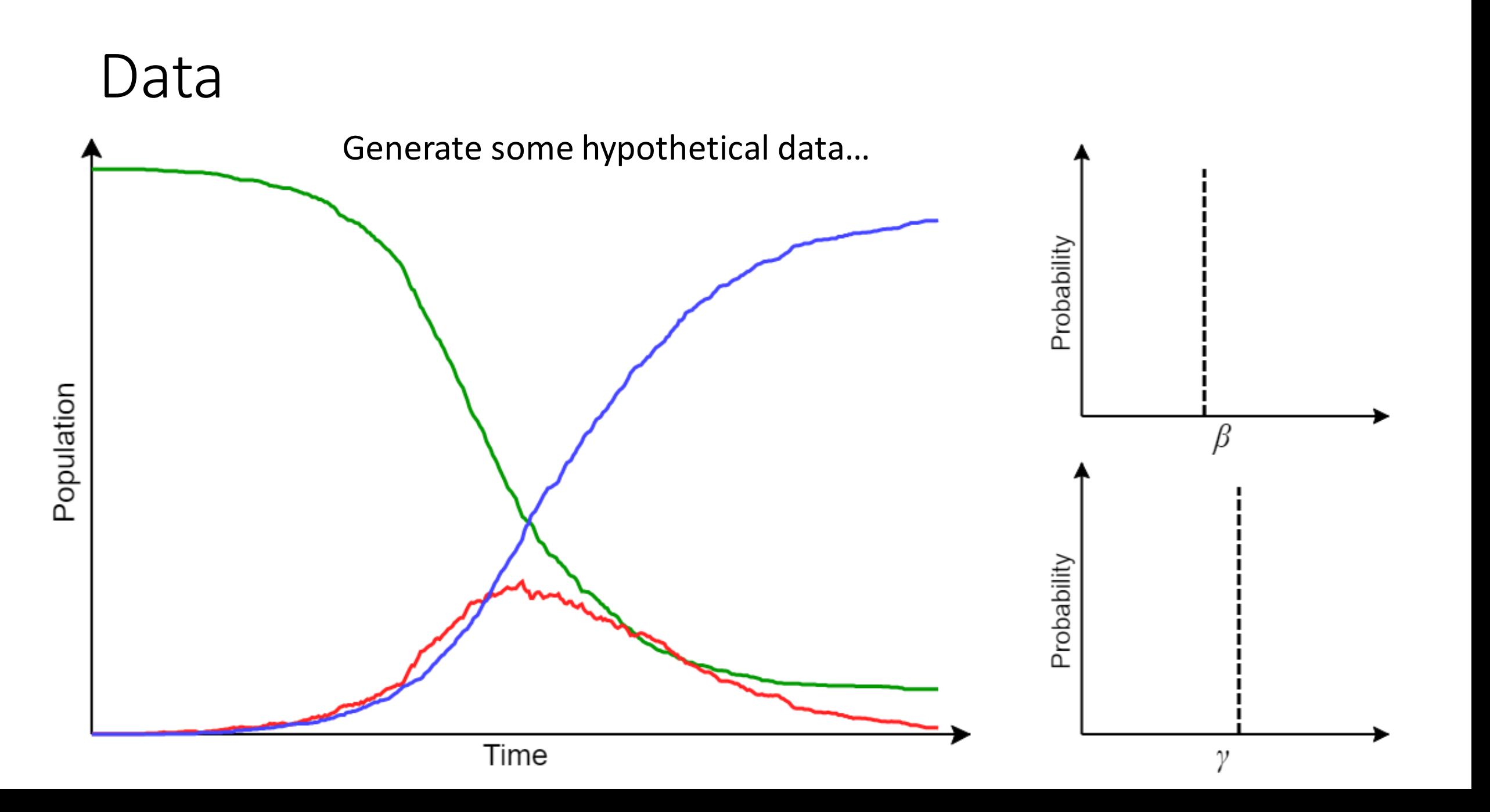

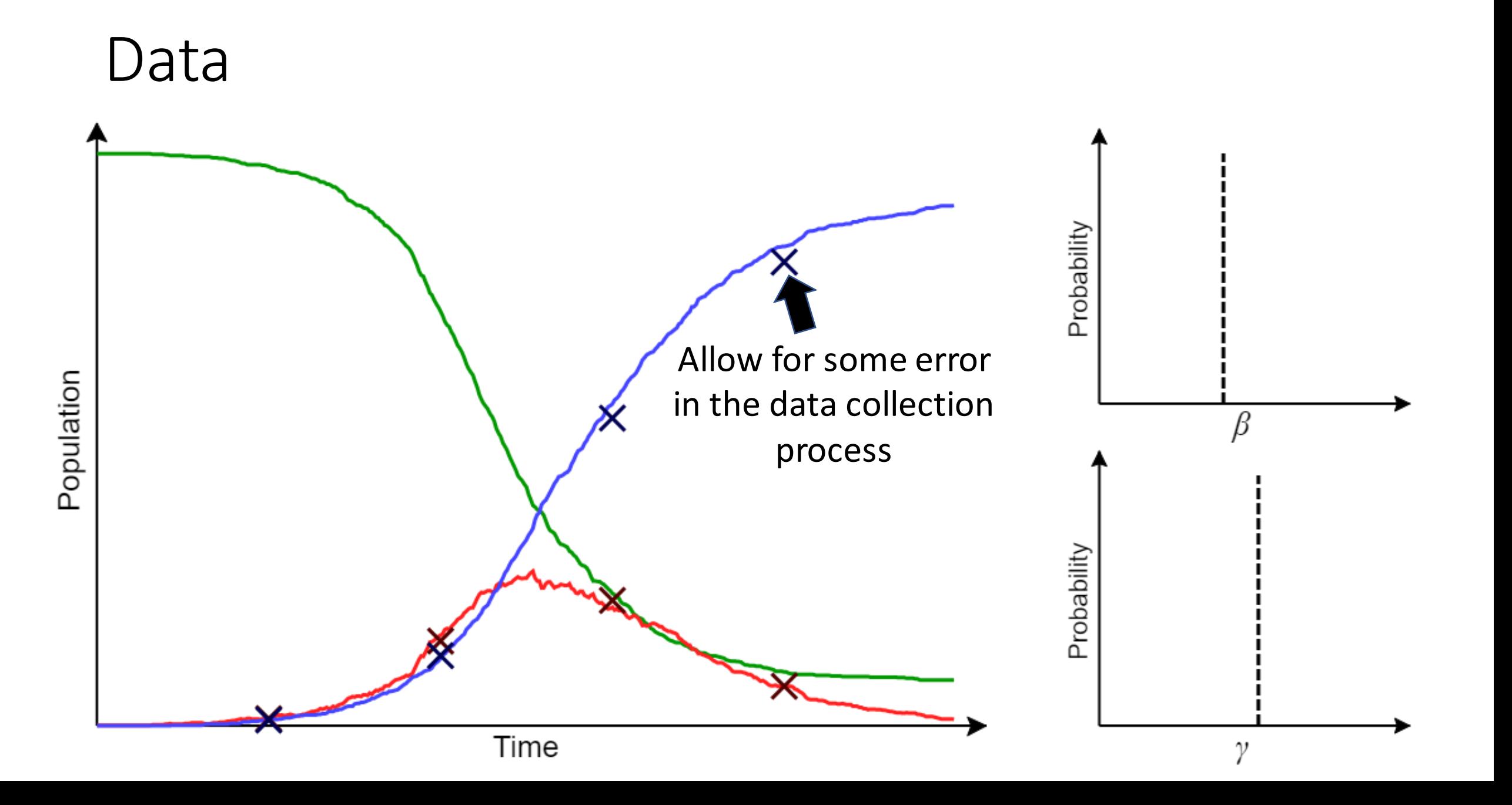

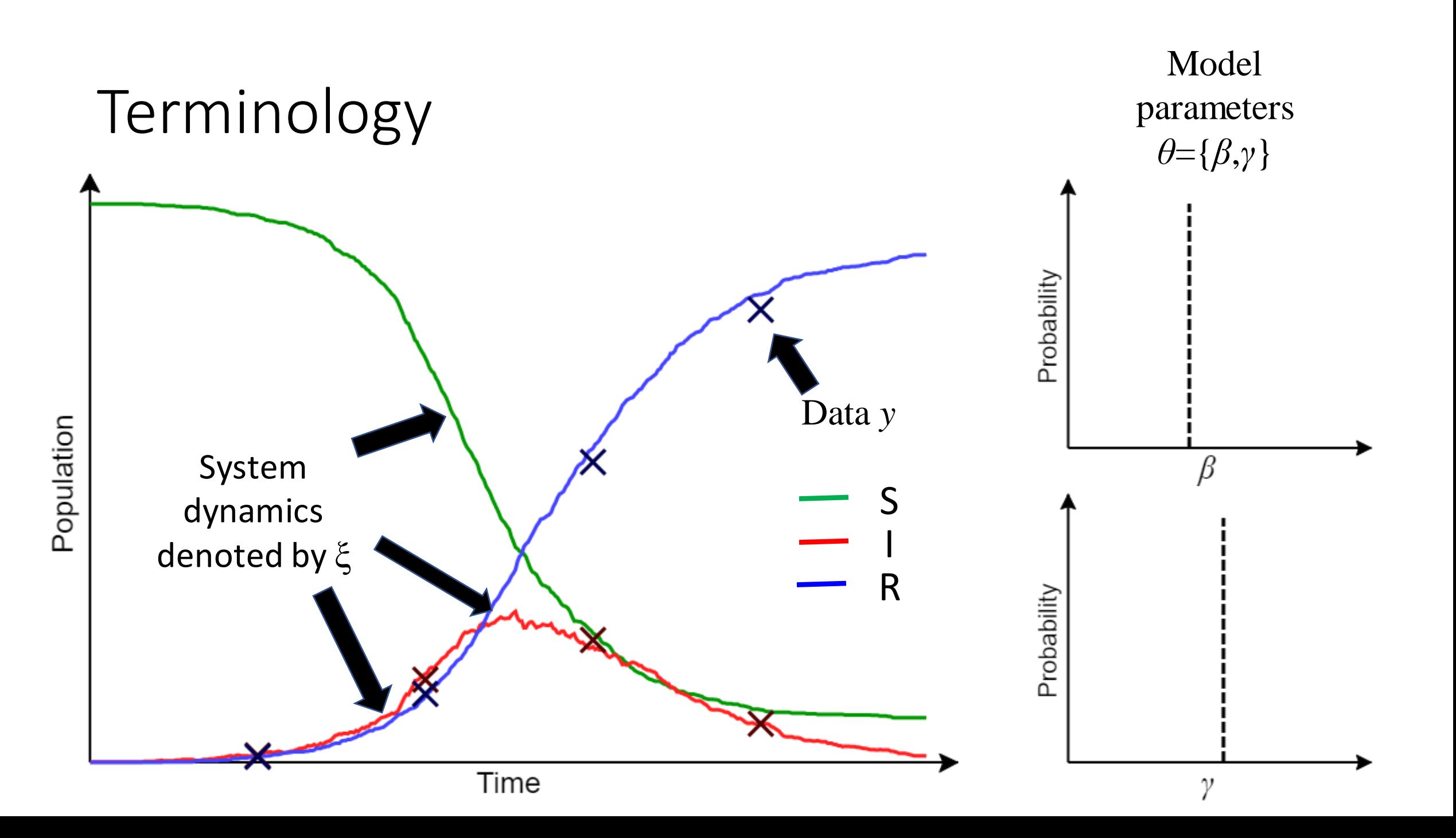

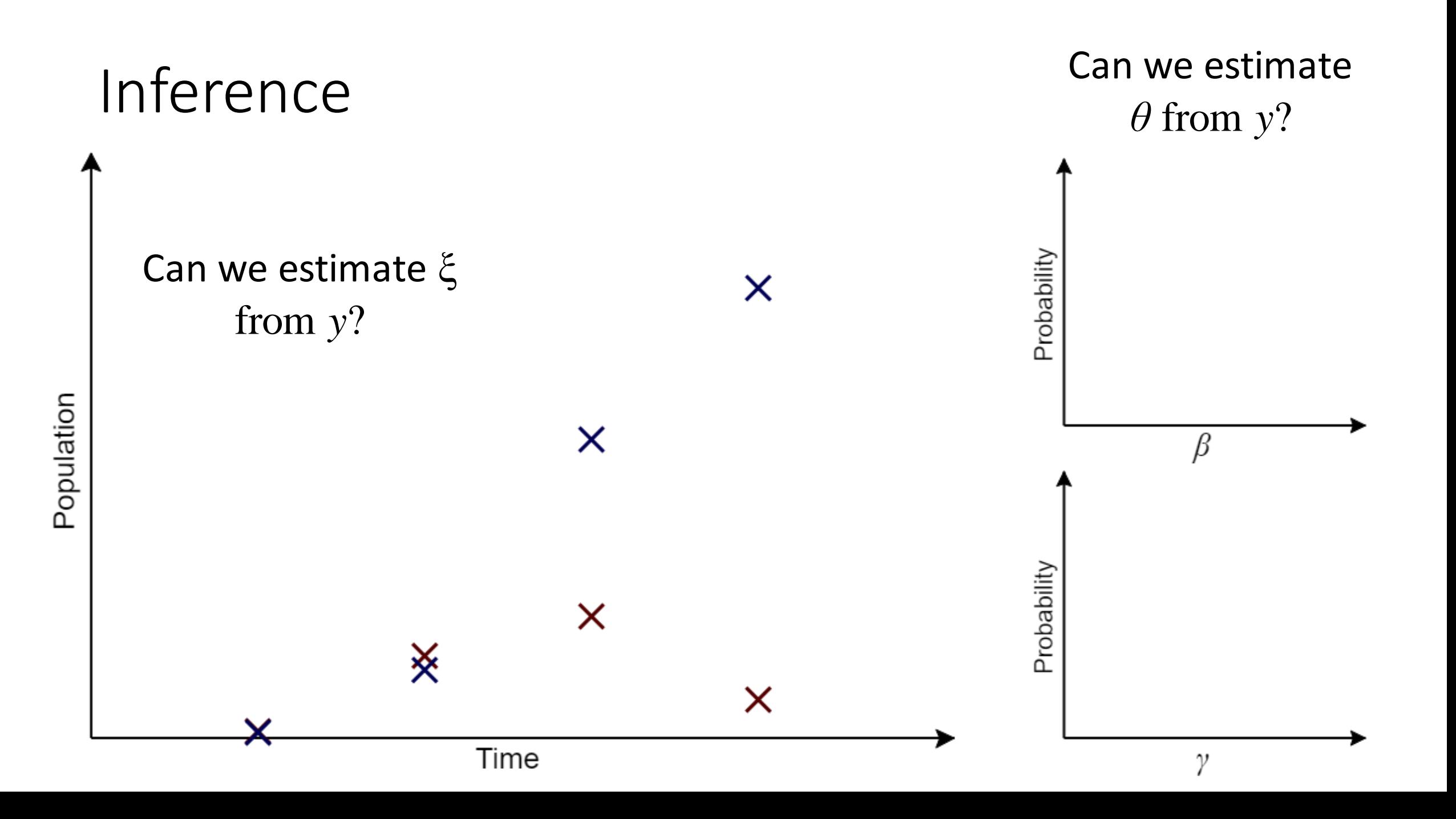

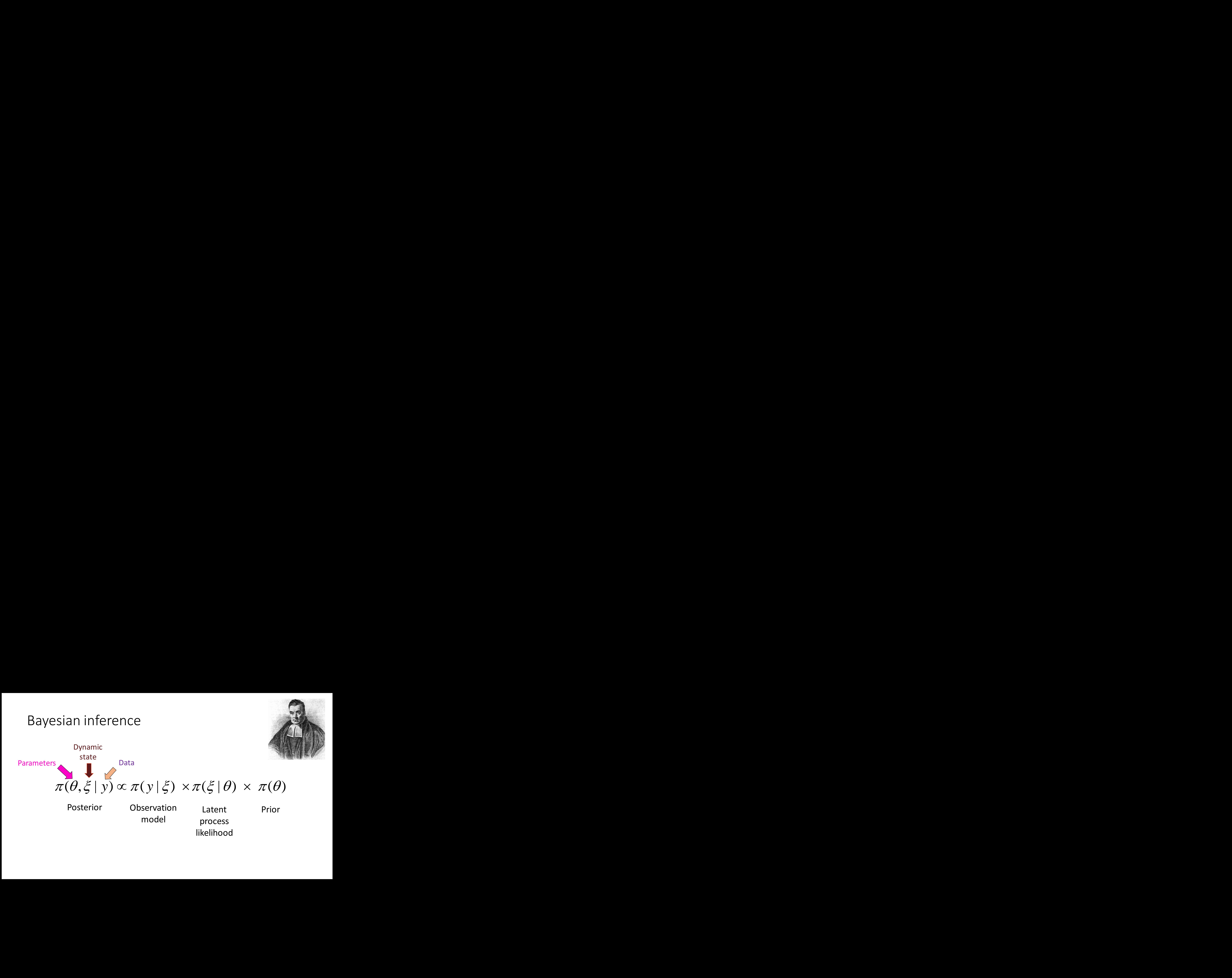

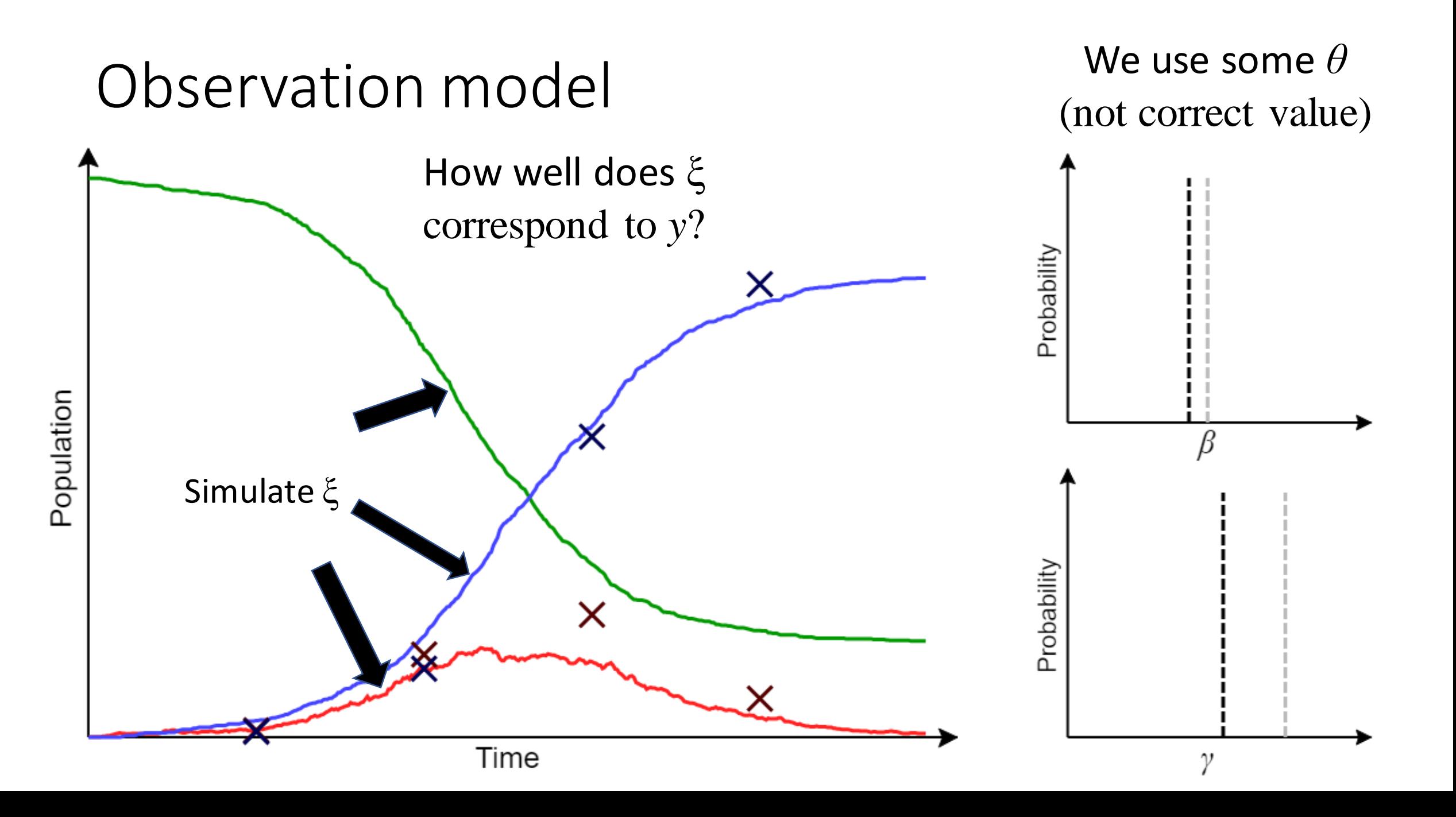

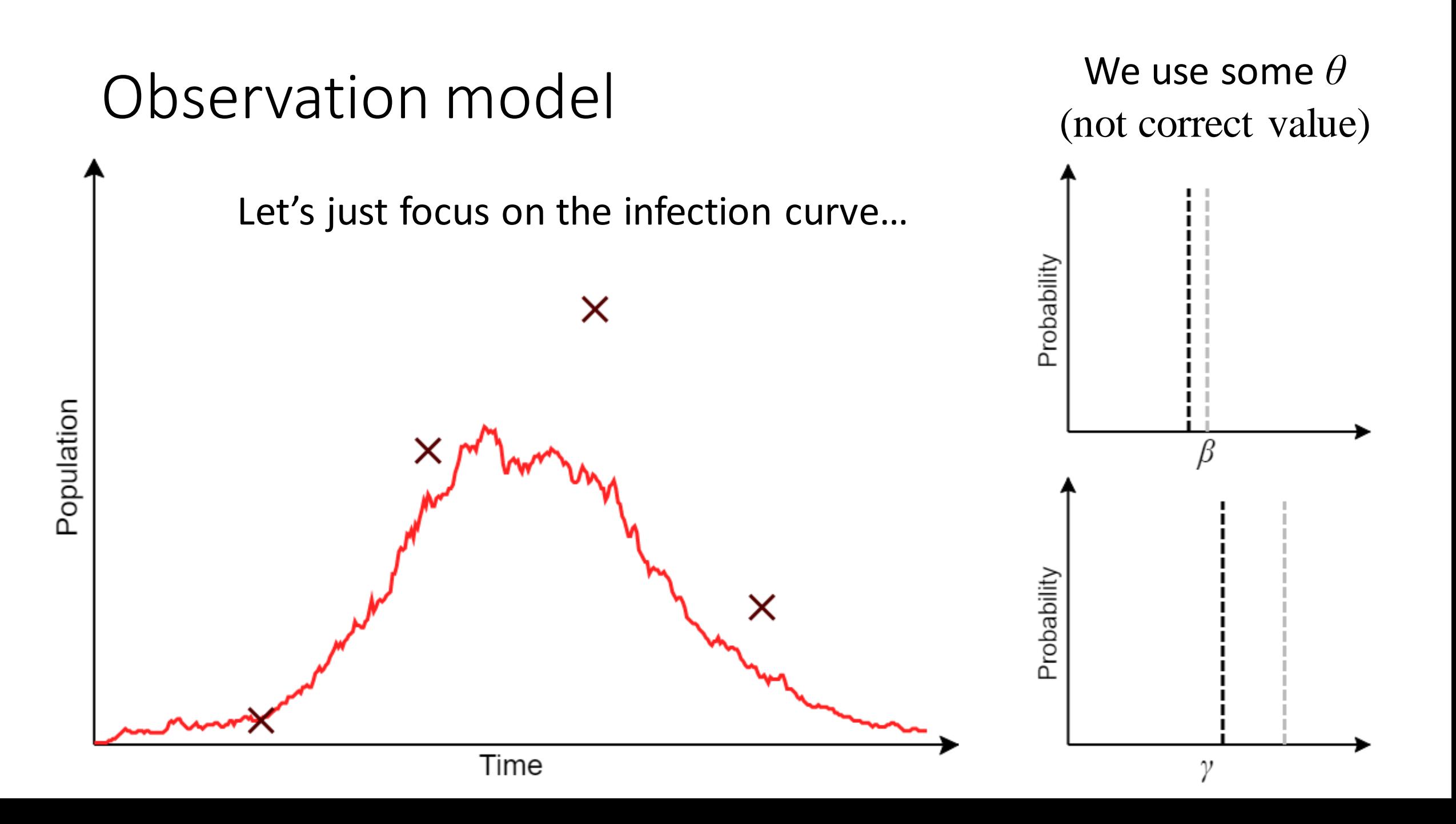

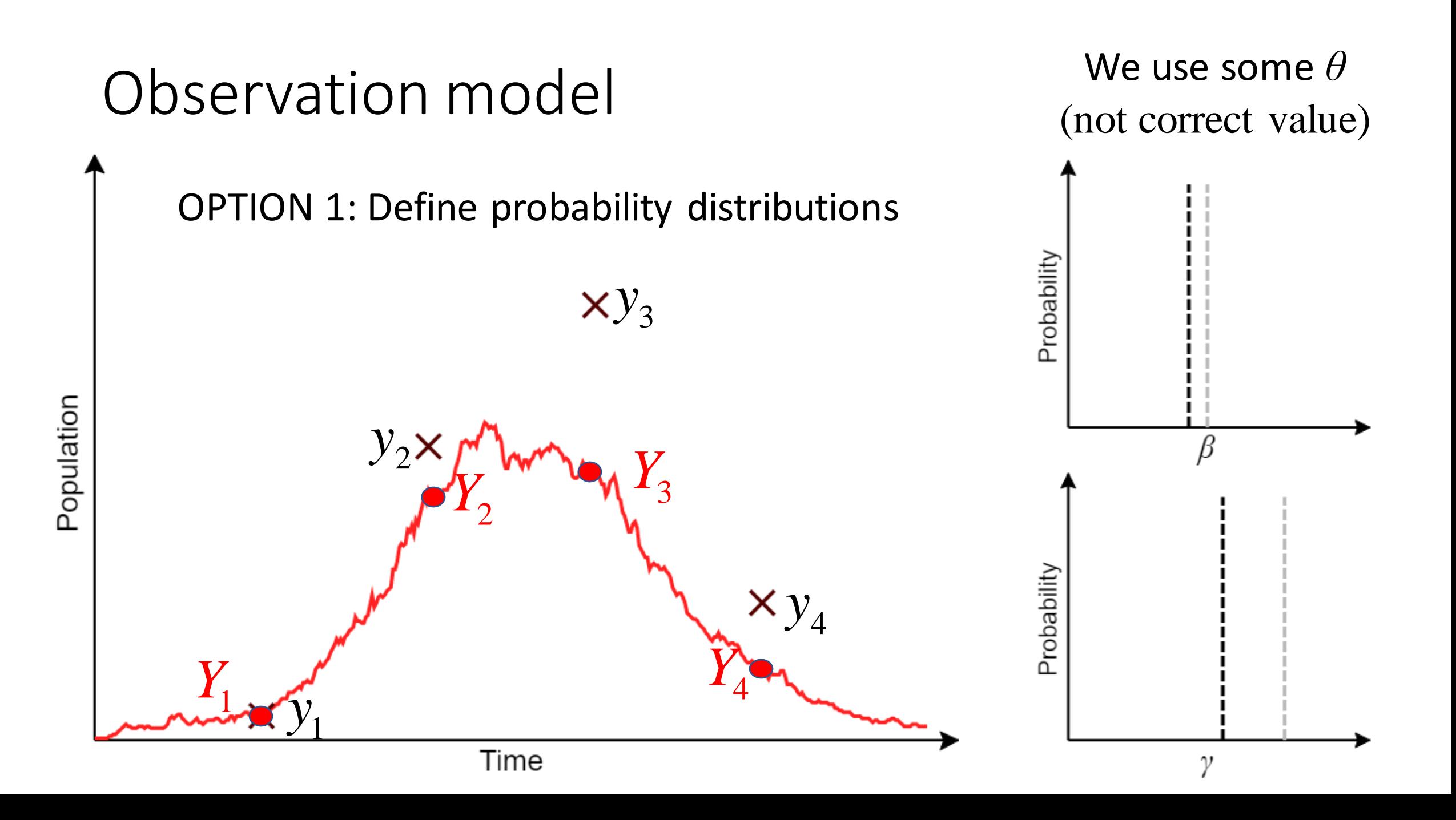

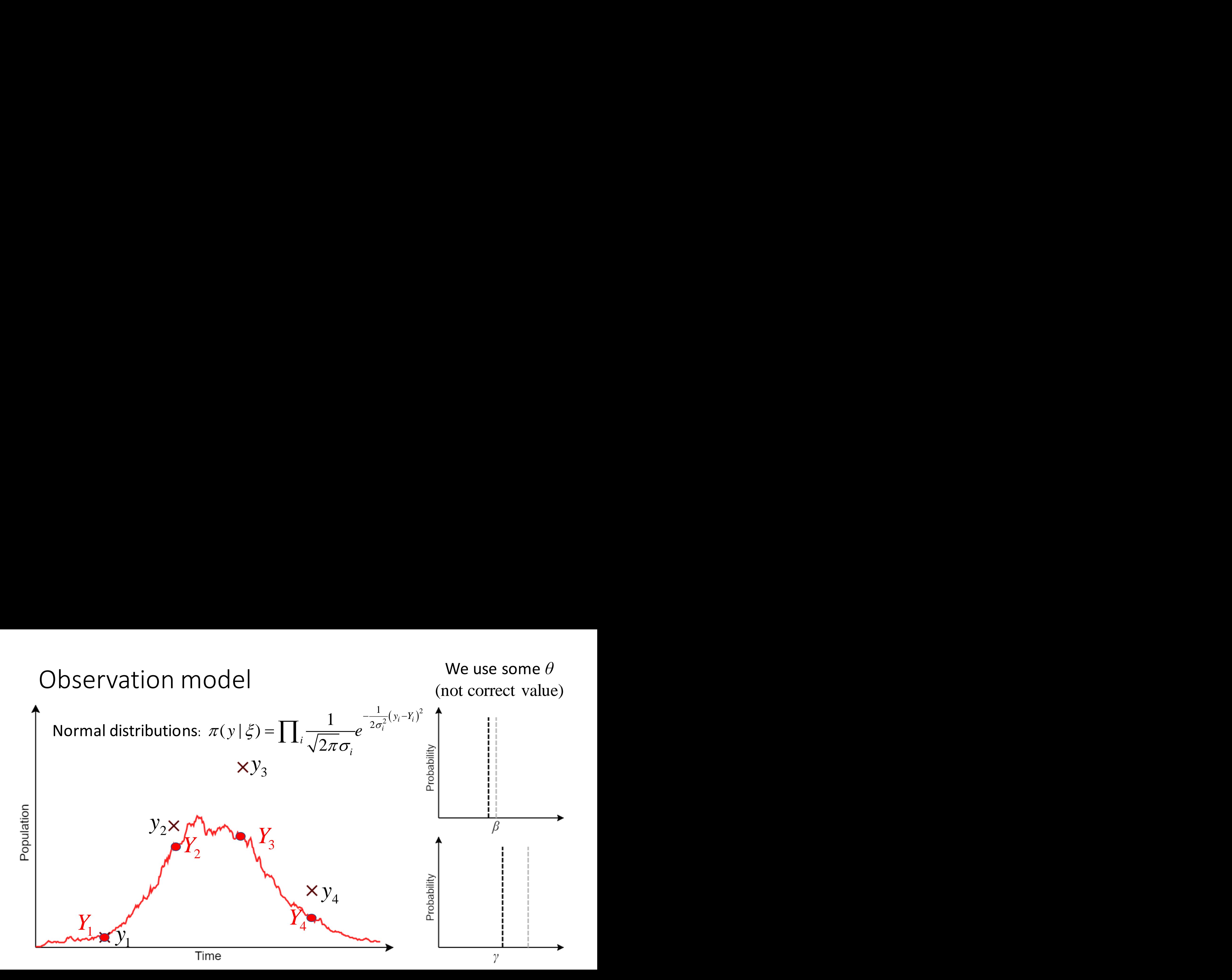

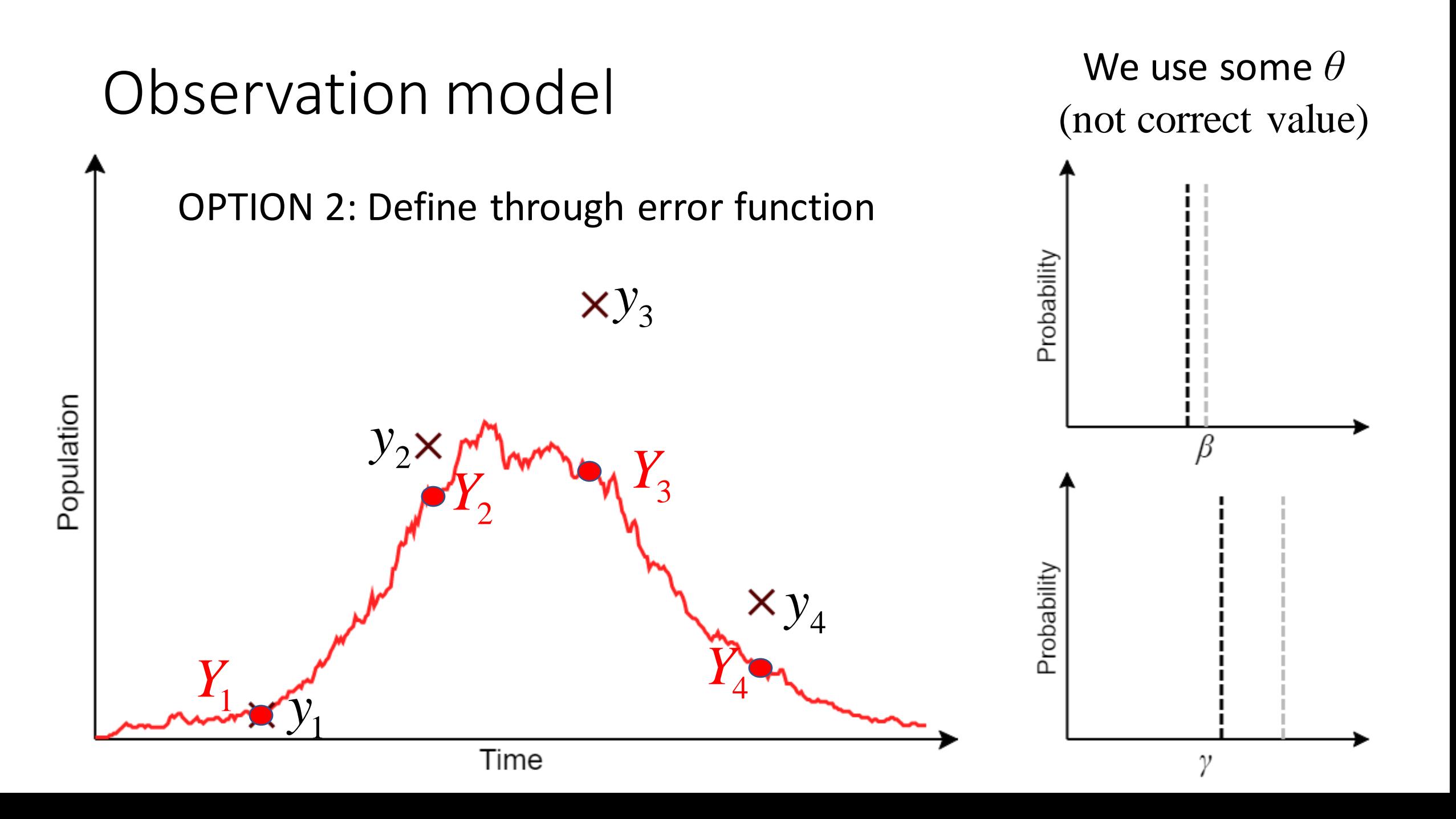

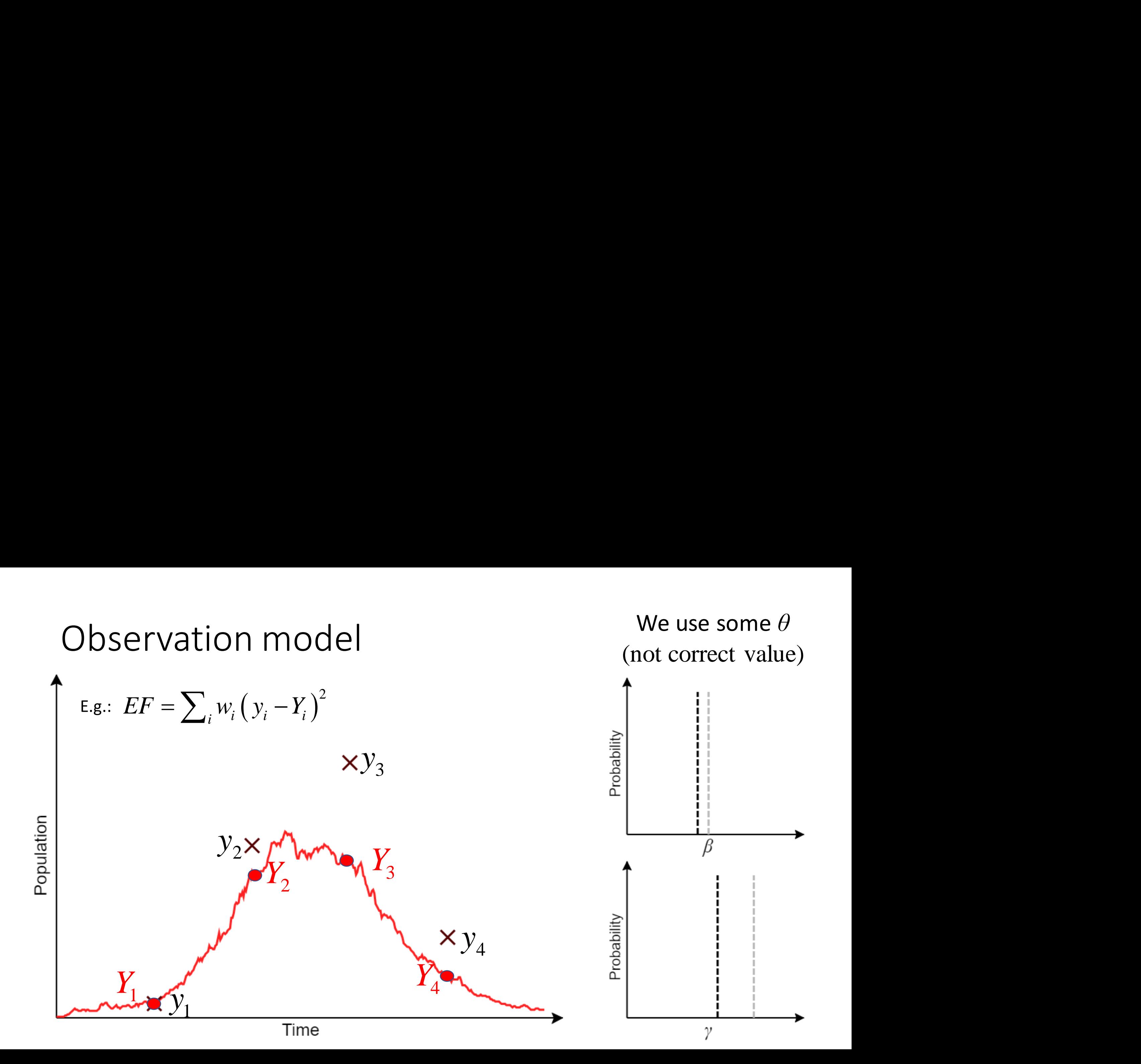

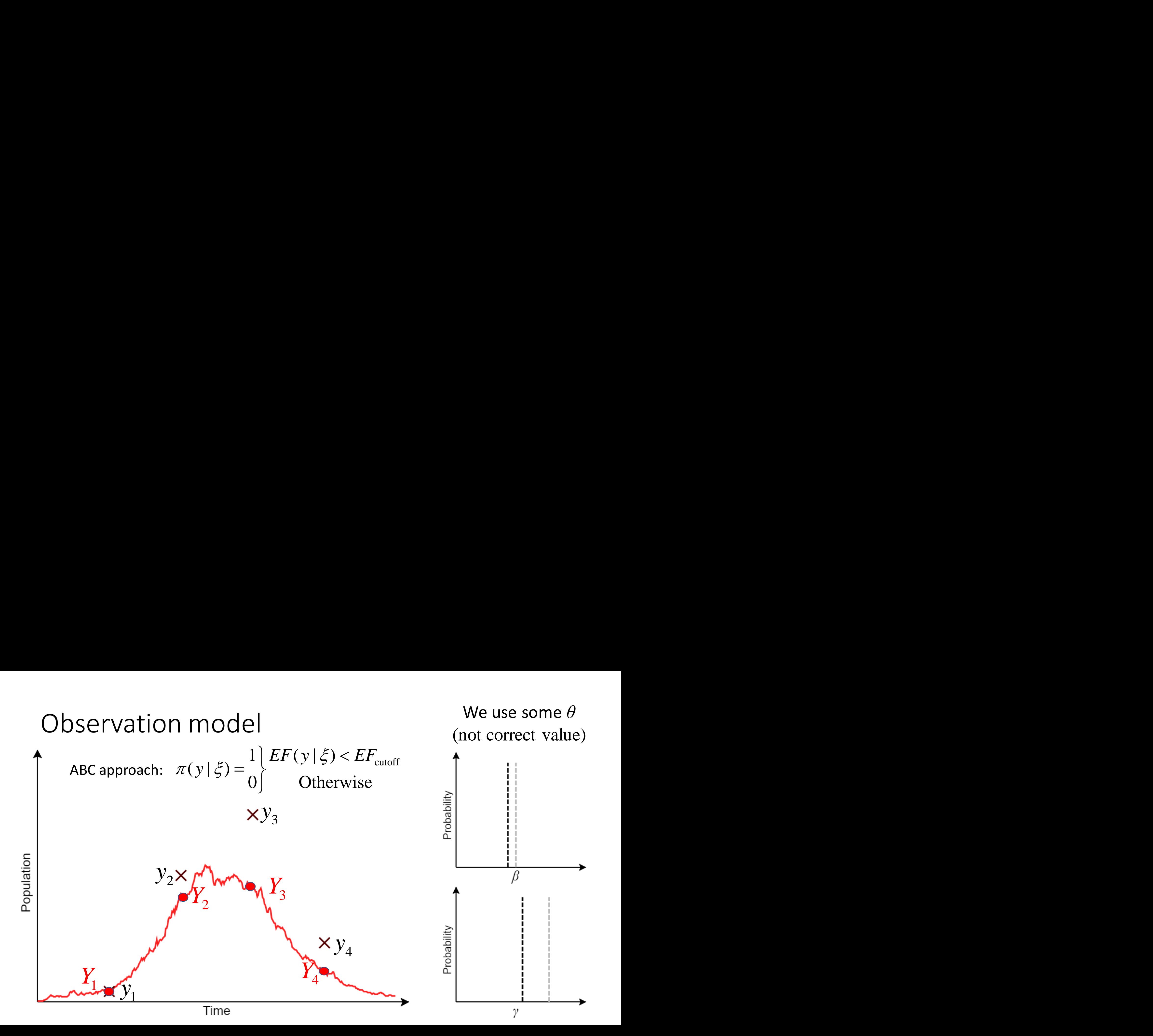

## Inference algorithms

### OPTION 1: Observation model with probability distributions

- Data augmentation Markov chain Monte Carlo (DA-MCMC)
- Particle MCMC (PMCMC)
- Metropolis coupled MCMC (MC<sup>3</sup>)

### OPTION 2: Error functions

- Approximate Bayesian computation rejection sampling (ABC)
- ABC sequential Monte Carlo (ABC-SMC)
- ABC with model-based proposals (ABC-MBP)

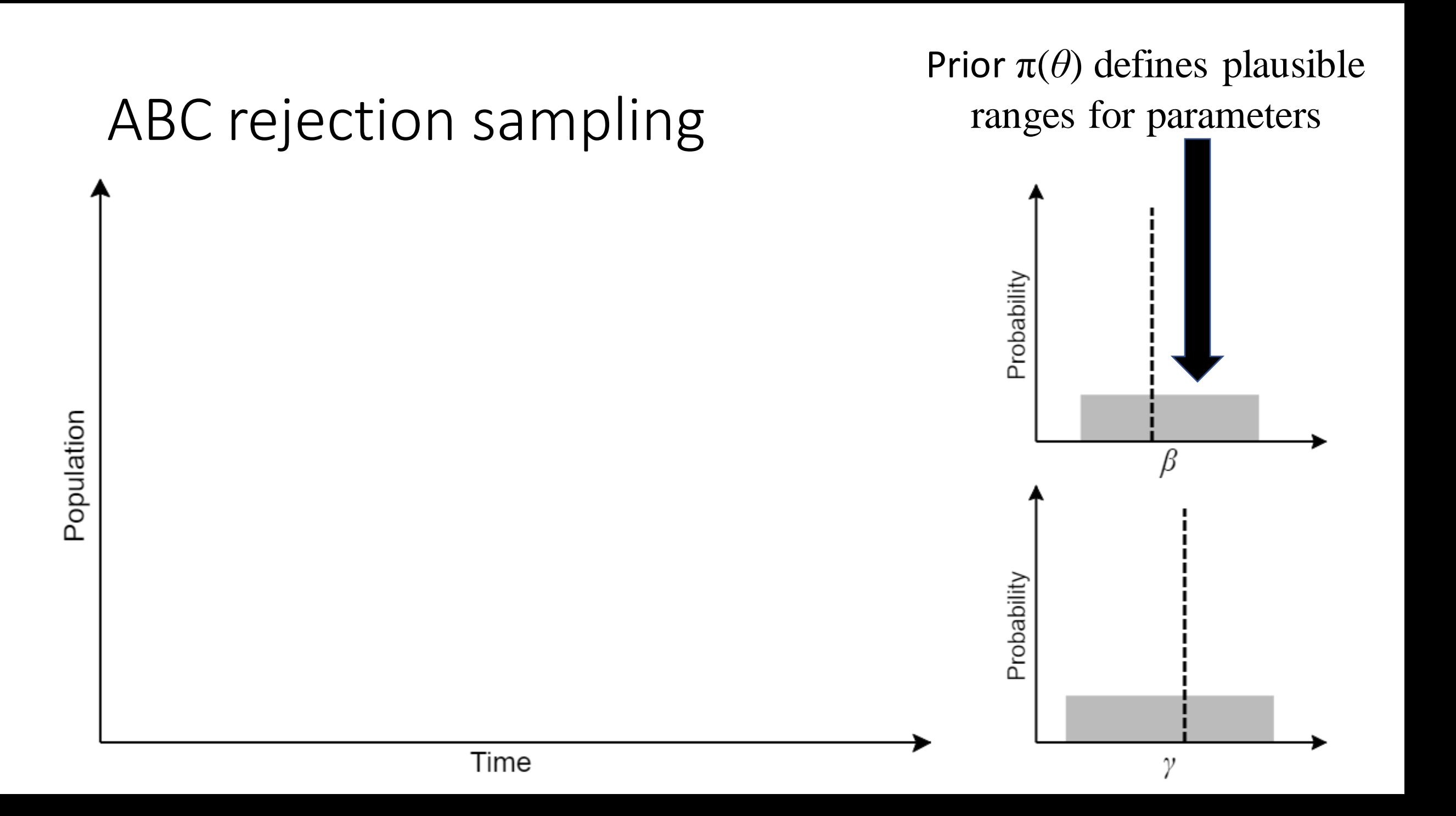

## ABC rejection sampling

STEP 1: Sample  $\theta$  from the prior  $\pi(\theta)$ 

Time

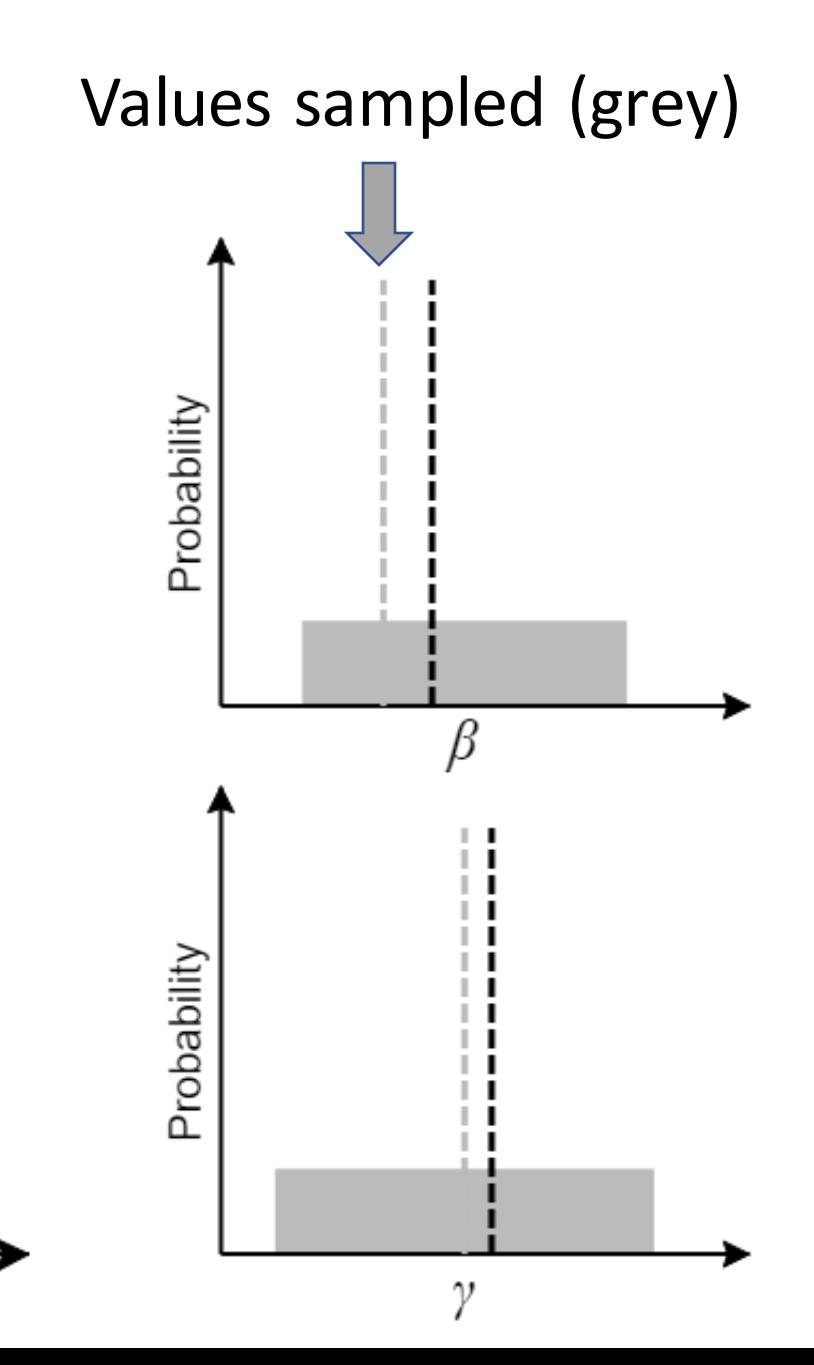

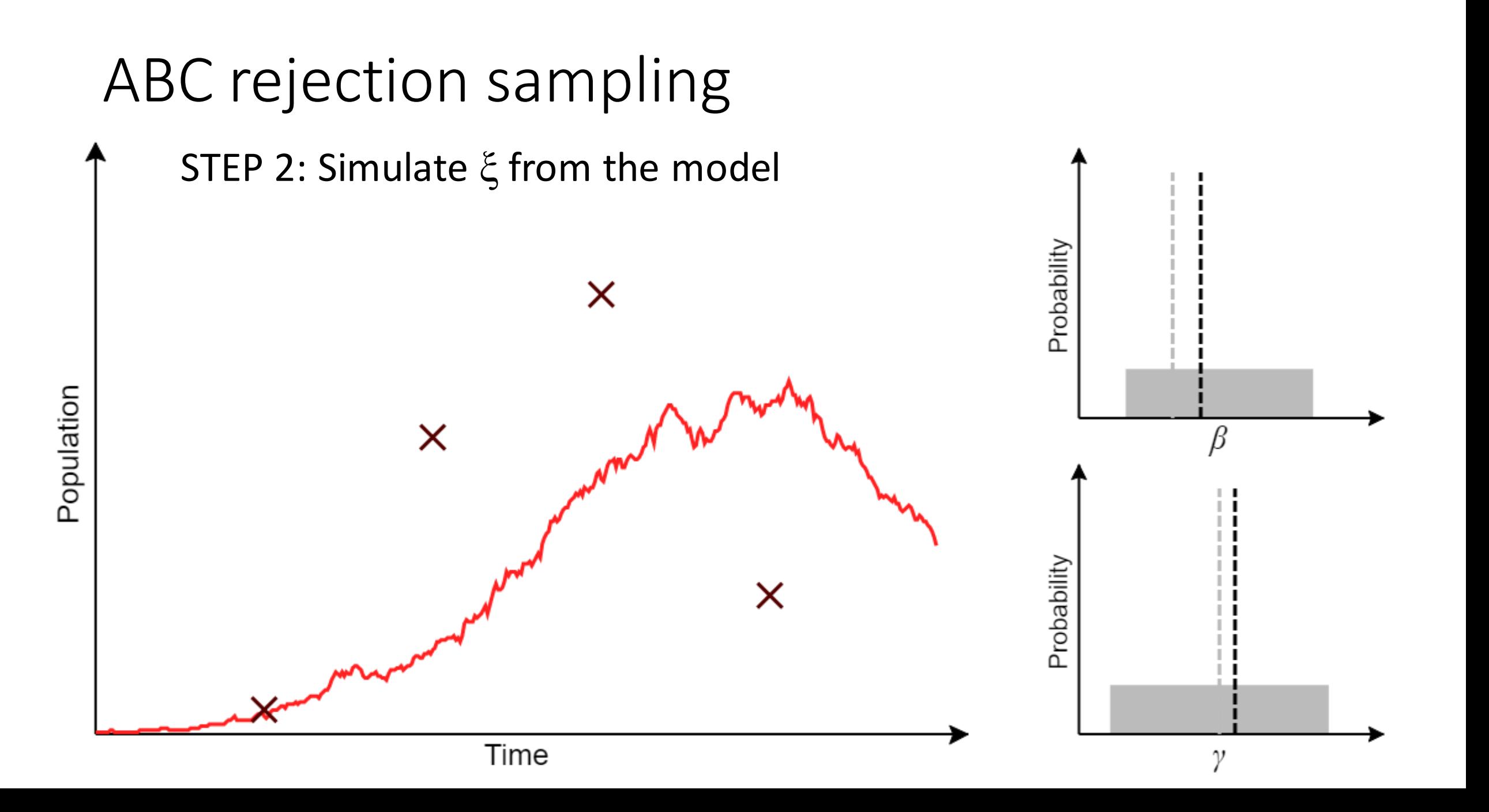

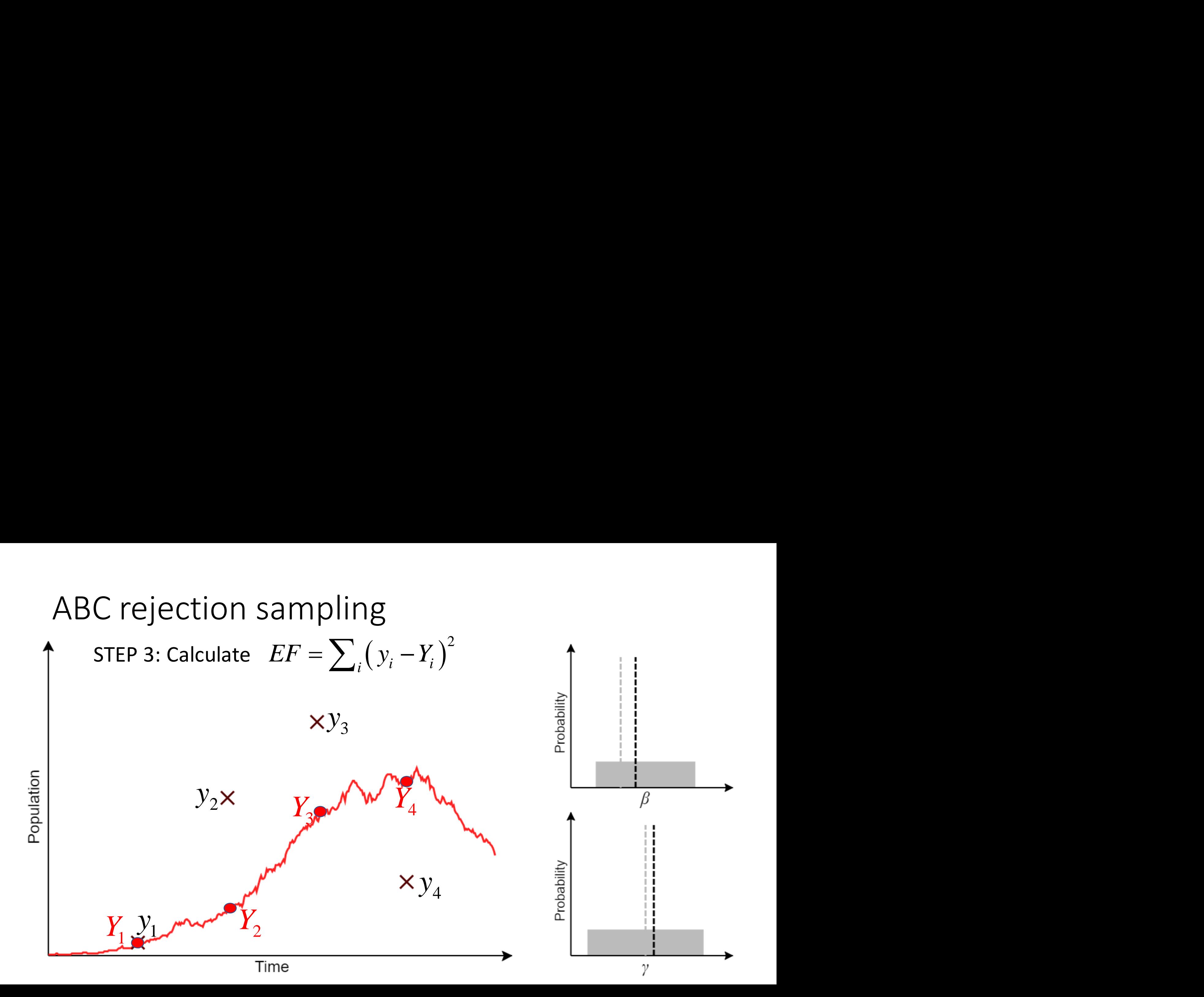

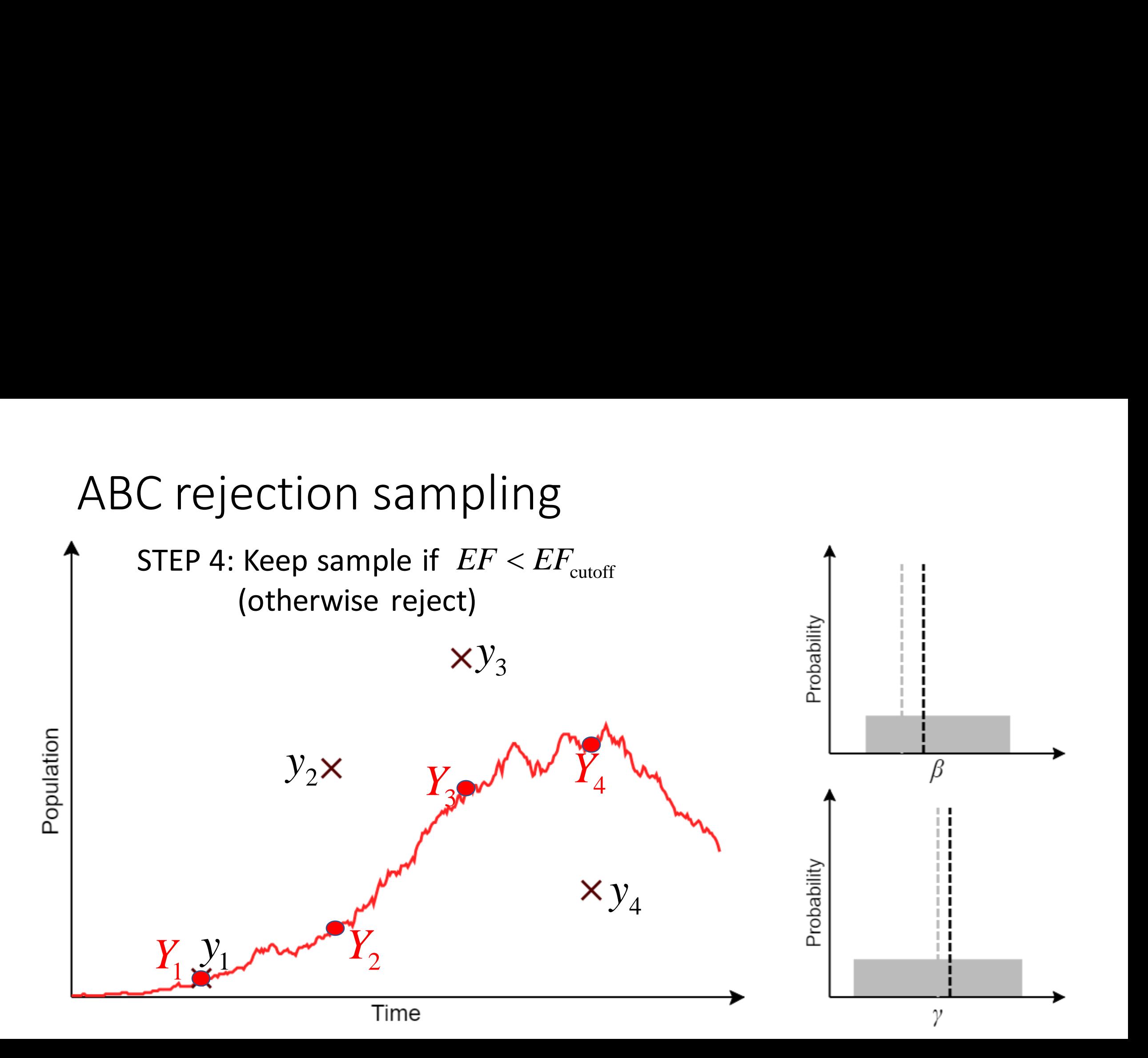

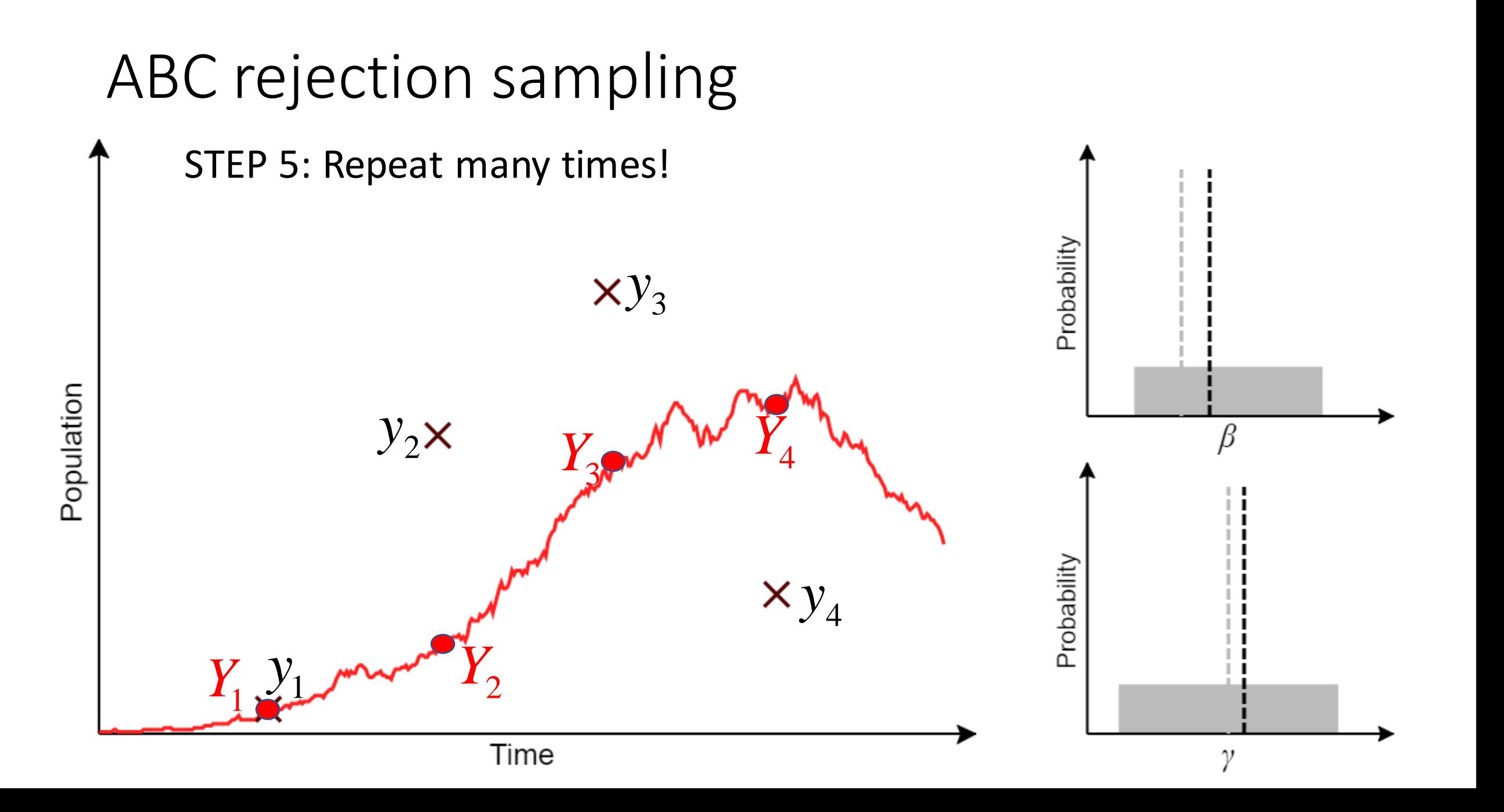

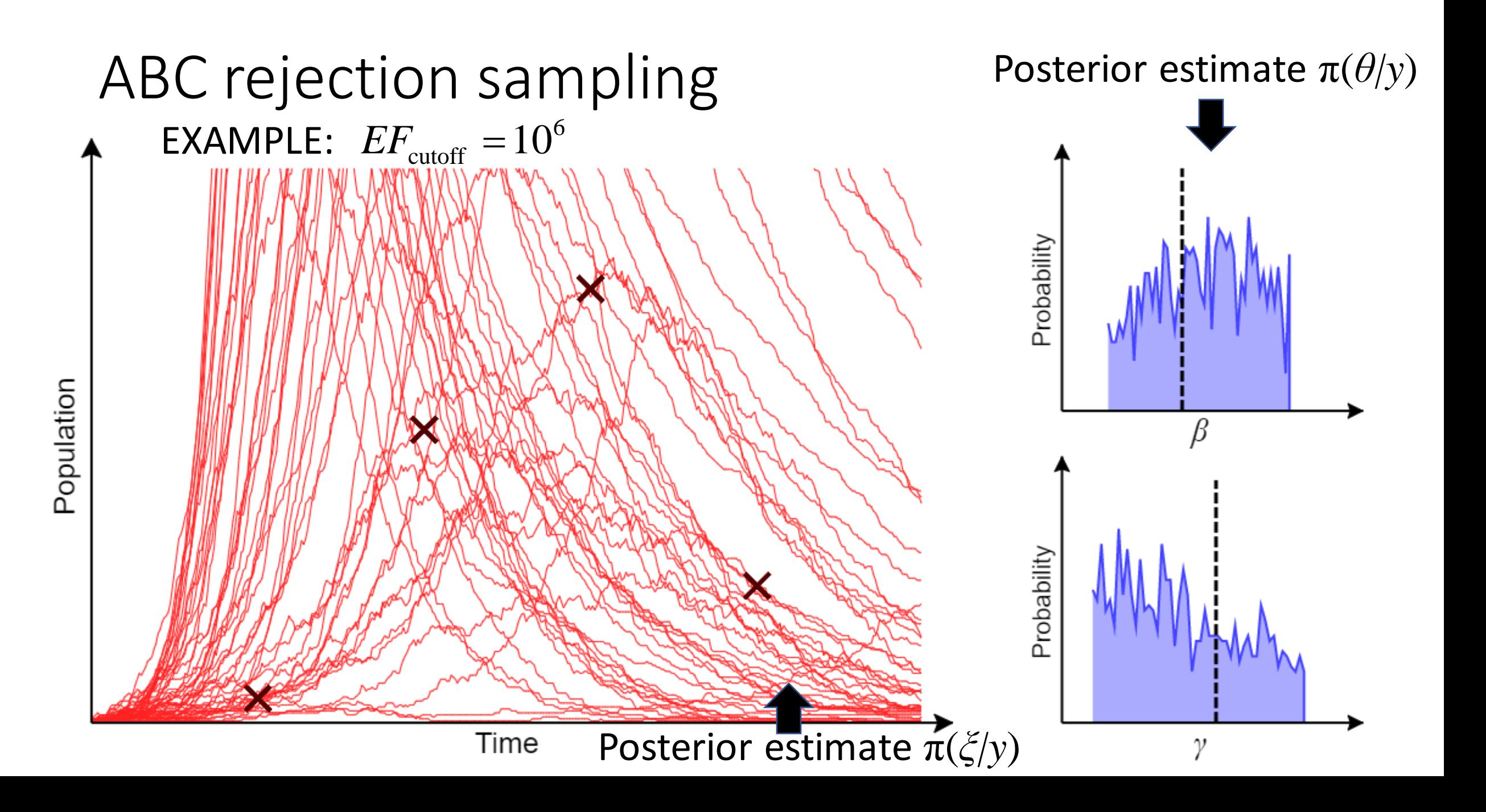

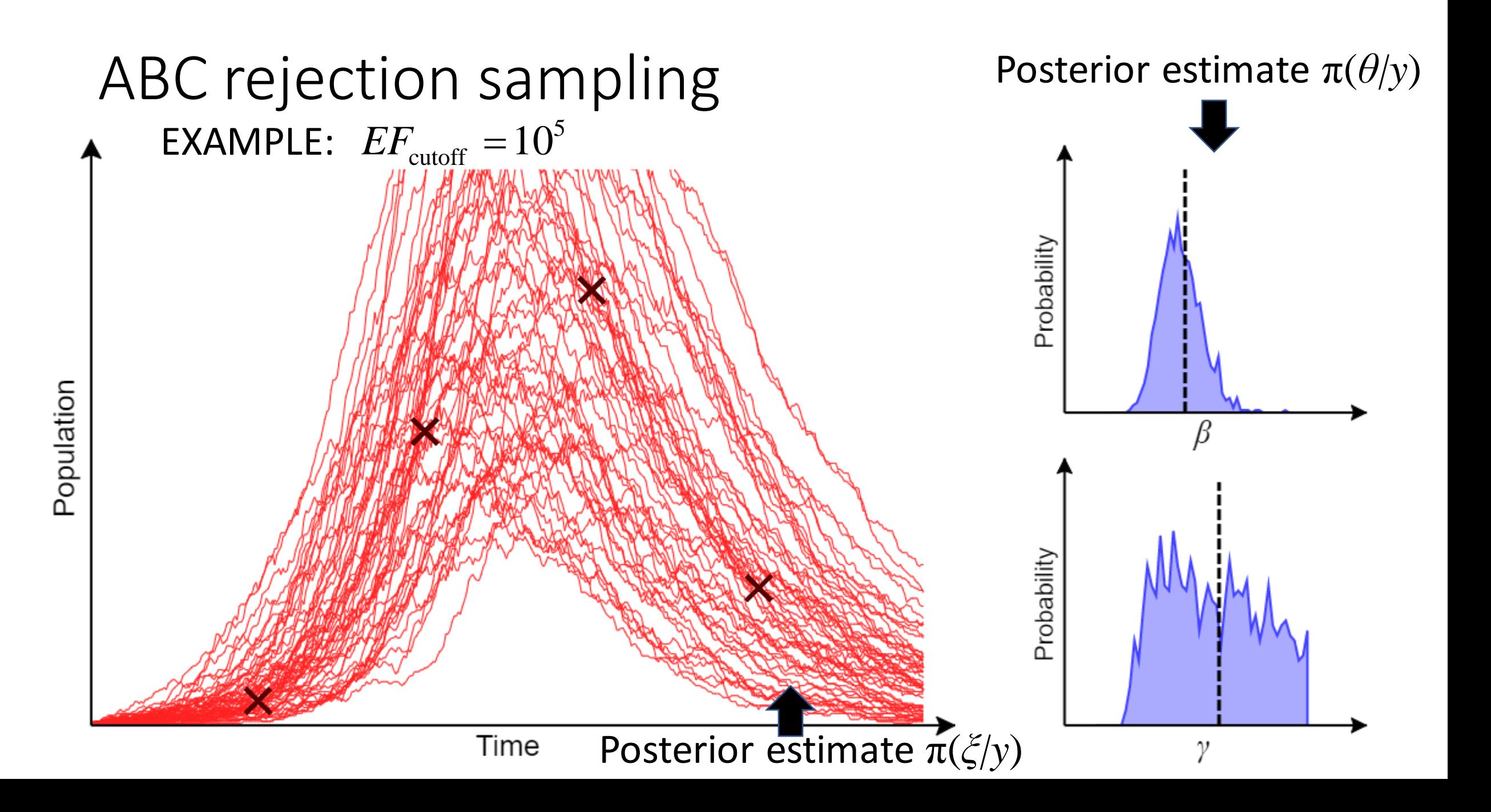

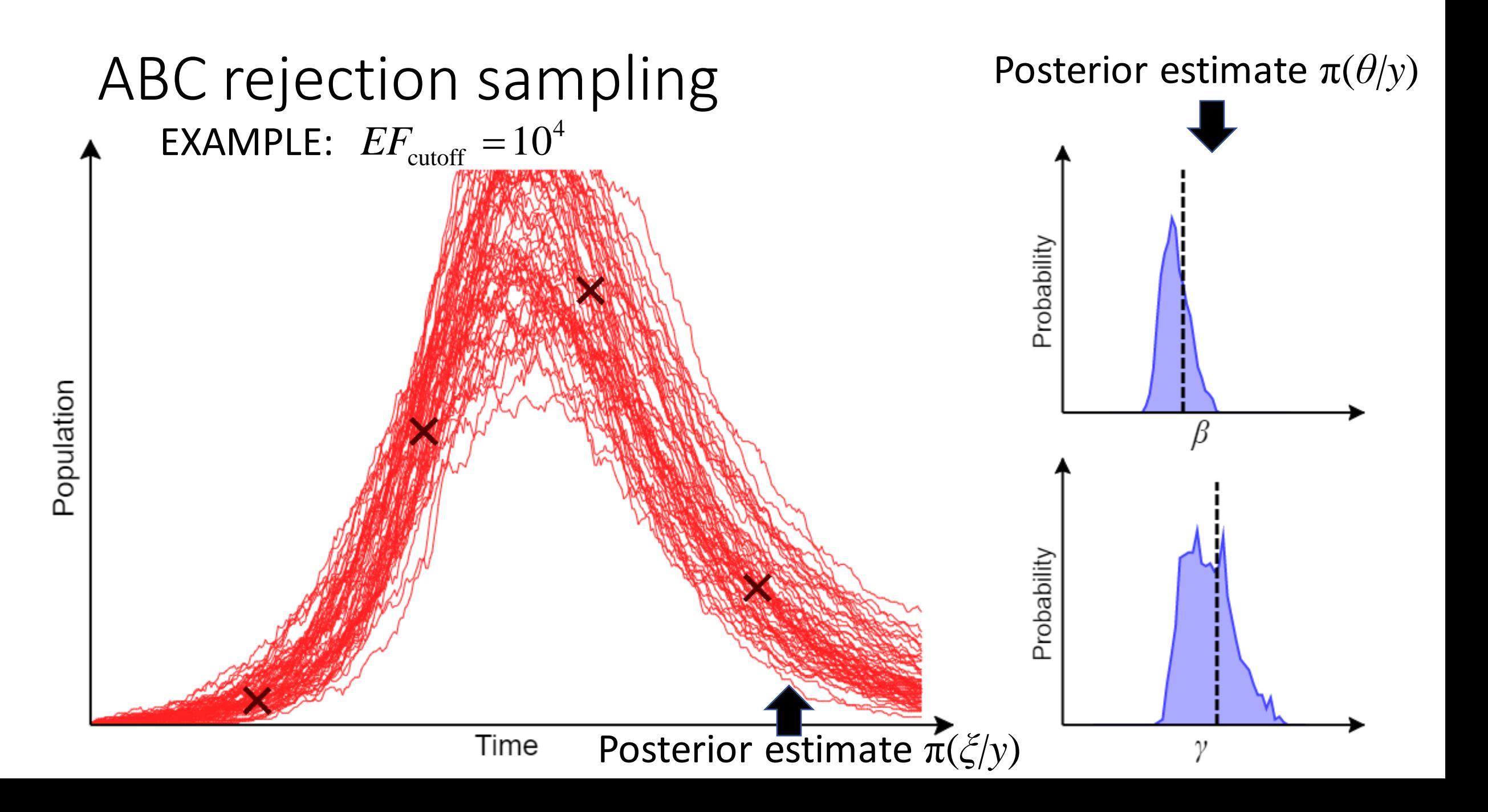

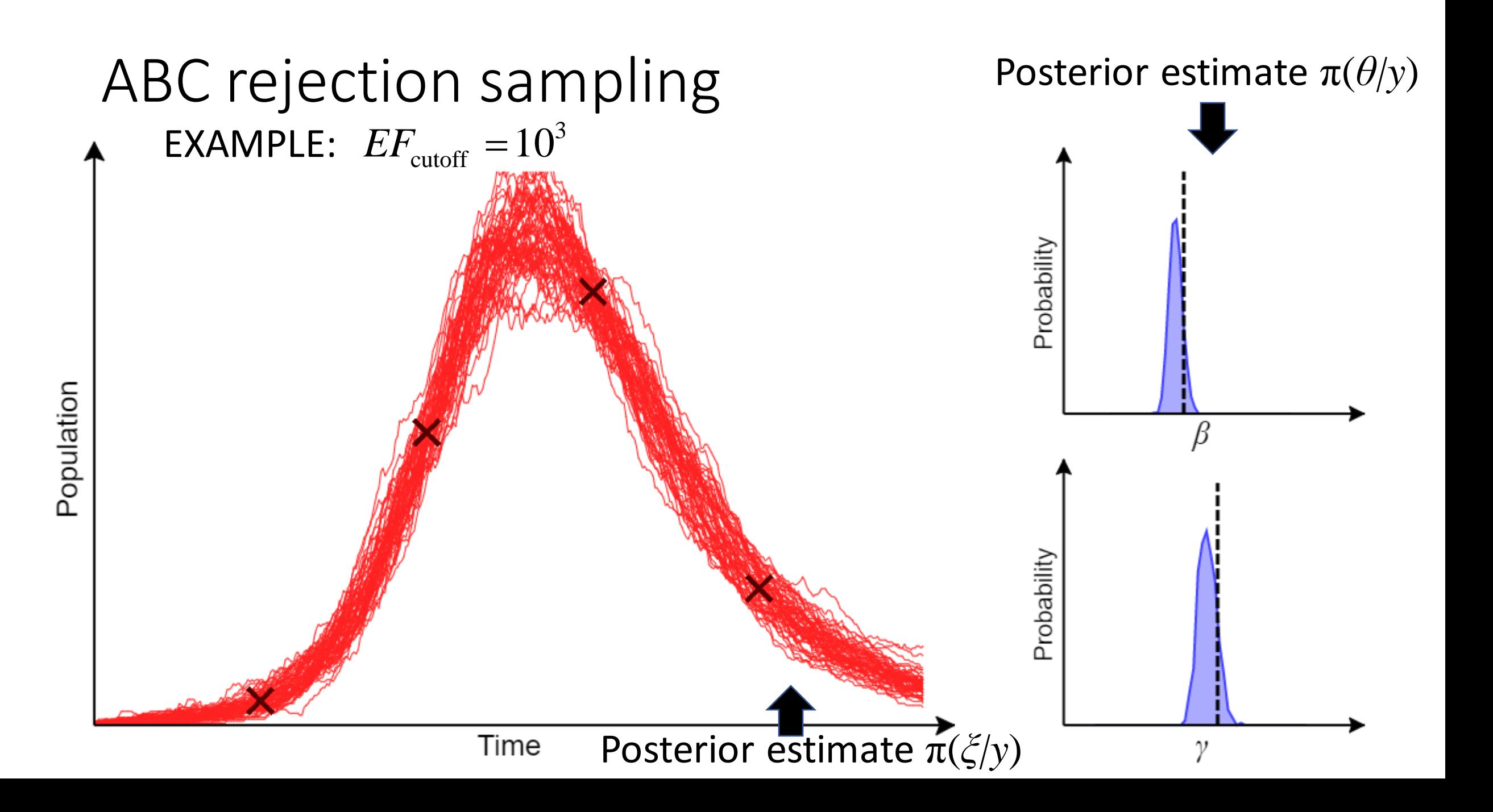
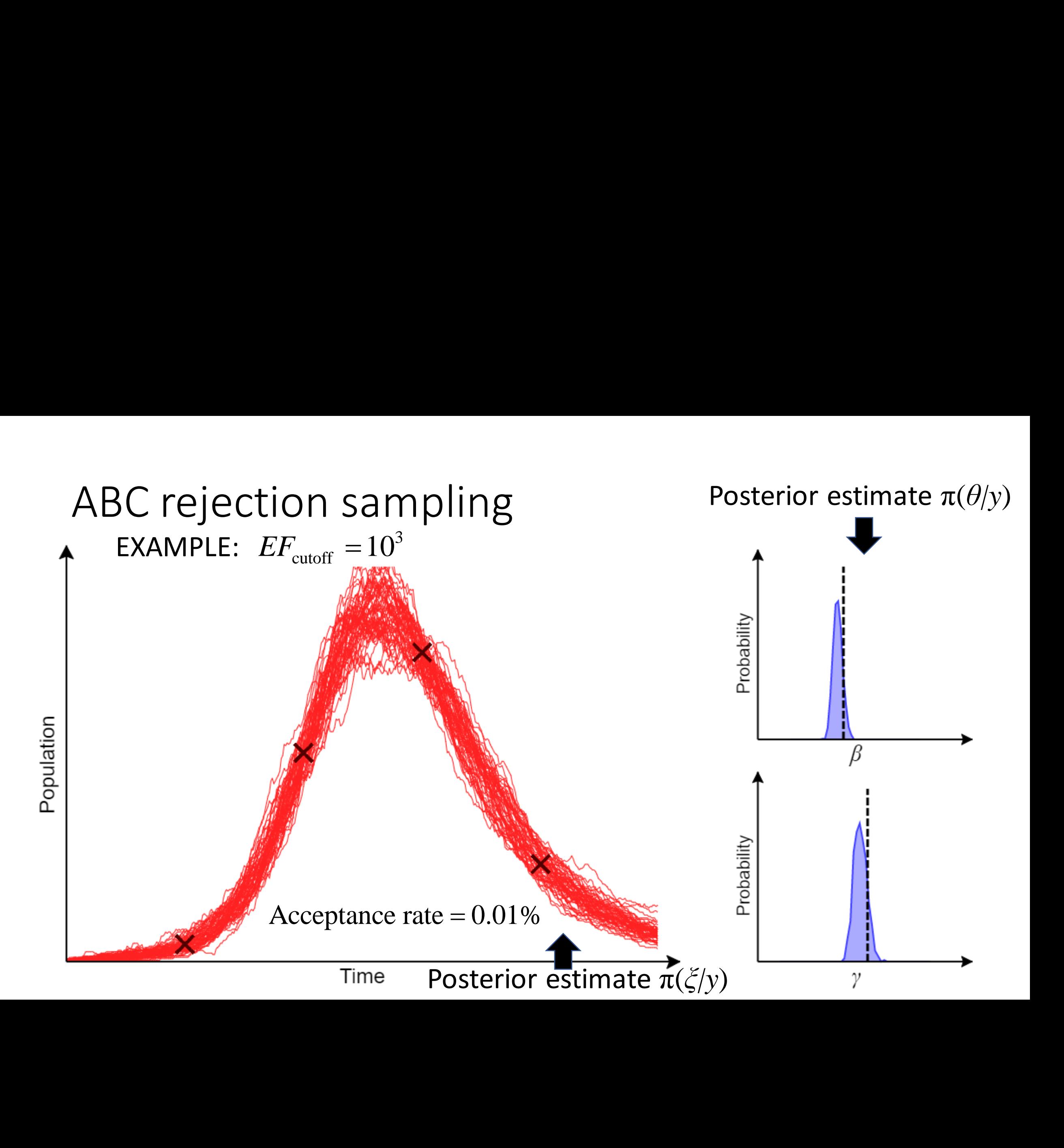

#### ABC rejection sampling

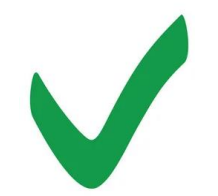

- Very simple to implement
- Only need to be able to simulate from the model

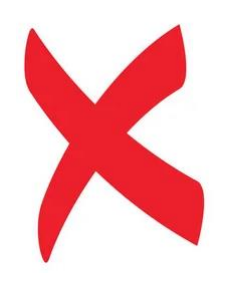

- $\bullet$  Becomes computationally very slow for small  $EF_{\text{cutoff}}$ 
	- For complex system not possible to get good posterior estimate
- WHY?
	- Because most samples from prior  $\pi(\theta)$  have a low posterior probability  $\pi(\theta|y)$
	- This is the motivation behind ABC-SMC…

# ABC Sequential Monte Carlo (ABC-SMC) al Monte Ca<br>
erations *G*<br> *g* a different  $EF_{\text{cutoff}}^g$ <br>  $\frac{1}{\text{cutoff}} > EF_{\text{cutoff}}^2 > ...$ <br>  $\frac{1}{\text{cutoff}}$ <br>  $\frac{1}{\text{cutoff}}$ <br>  $\frac{1}{\text{cutoff}}$  $C$  Sequential N<br>
n over several generat<br>
reach generation *g* a<br>  $EF_{\text{cutoff}}^1$ <br>
ration 1<br>
mple  $\theta$  from prior  $\pi(\theta)$ .<br>
mulate  $\xi$ .<br>
lculate  $EF$ .<br>  $EF < EF_{\text{cutoff}}^1$  accept.<br>
at.

- Run over several generations *G*
- For each generation  $g$  a different  $EF_{\text{cutoff}}^{g}$  is used, such that

#### **Generation 1**

- 1) Sample  $\theta$  from prior  $\pi(\theta)$ .
- 2) Simulate ξ.
- 3) Calculate *EF*.
- 4) If  $EF < EF_{\text{cutoff}}^1$  accept. Repeat.

#### **Generation** *g*

- al Monte Carlo (ABC-S<br>
nerations *G*<br> *g* a different  $EF_{\text{cutoff}}^s$  is used, such<br>  $\frac{1}{\text{cutoff}} > EF_{\text{cutoff}}^2 > ... > EF_{\text{cutoff}}^G$ <br>  $\theta$ ).<br>
(Seneration *g*<br>
1) Sample  $\theta$  using previous as an importane<br>
(with associated weigh<br>
2) S **EXECUTE:**<br> **EXECUTE:**<br> **EXECUTE:**<br> **EXECUTE:**<br> **F**<br> **EXECUTE:**<br> **EXECUTE:**<br> **EXECUTE:**<br> **EXECUTE:**<br> **EXECUTE:**<br> **F**<br> **EXECUTE:**<br> **EXECUTE:**<br> **EXECUTE:**<br> **EXECUTE:**<br> **EXECUTE:**<br> **EXECUTE:**<br> **EXECUTE:**<br> **EXECUTE:**<br> **EXECUT** 1) Sample *θ* using previous generation outputs as an importance sampler (with associated weight).  $\frac{g}{\text{utoff}}$  is used, such tha<br>  $...$  >  $EF_{\text{cutoff}}^G$ <br> **ration g**<br>
mple  $\theta$  using previous gen<br>
rputs as an importance san<br>
ith associated weight).<br>
mulate  $\xi$ .<br>
lculate  $EF$ .<br>  $EF < EF_{\text{cutoff}}^g$  accept.<br>
at.
	- 2) Simulate ξ.
	- 3) Calculate *EF*.
	- 4) If  $EF < EF_{\text{cutoff}}^s$  accept.

Repeat.

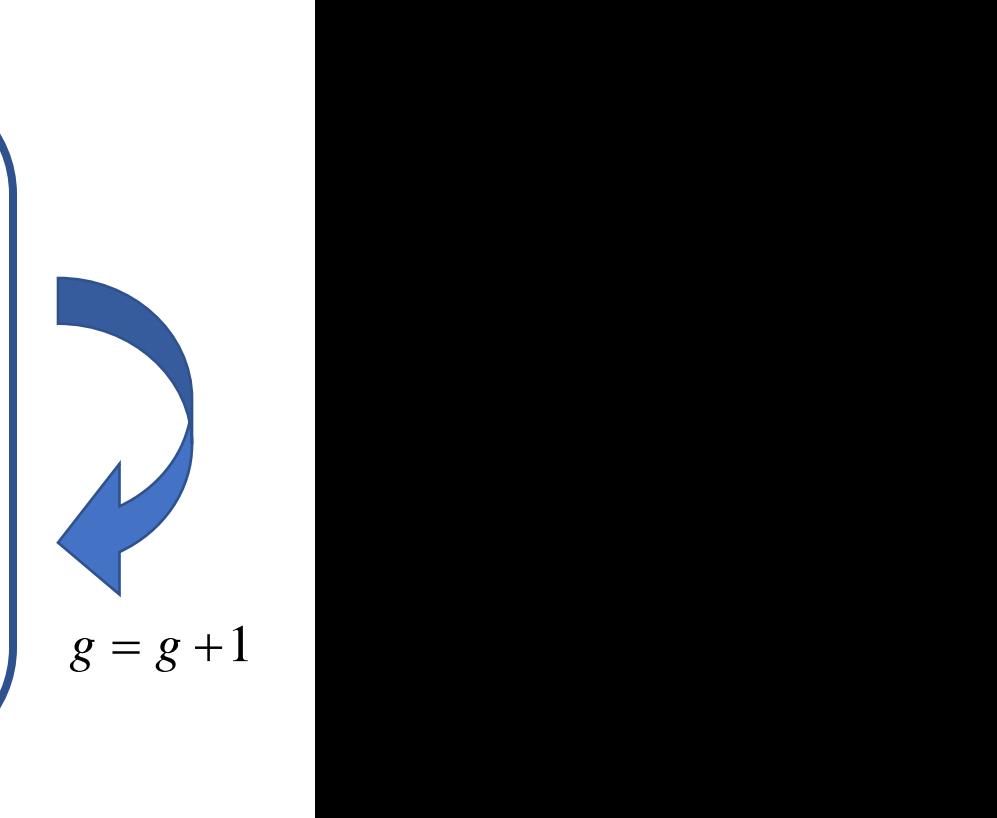

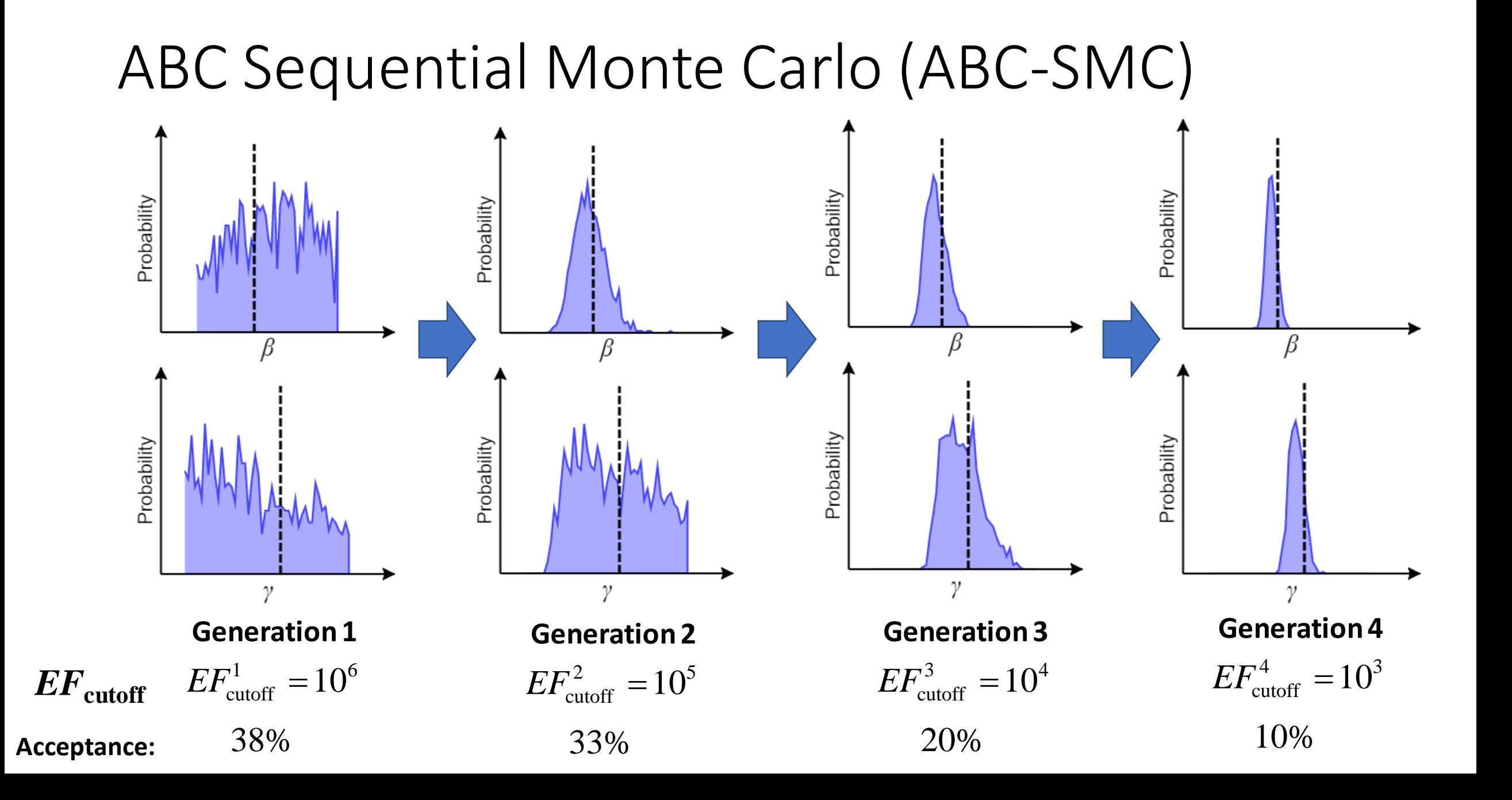

#### ABC Sequential Monte Carlo (ABC-SMC)

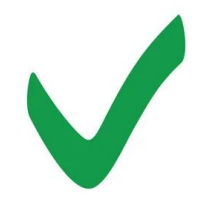

- Relatively simple to implement
	- Requires careful optimisation of  $EF_{\text{cutoff}}^{g}$
- Only need to be able to simulate from the system
- Usually much faster than ABC rejection sampling

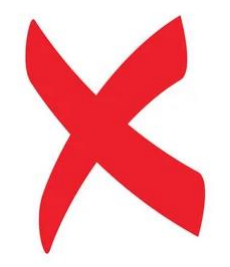

- Can become computationally slow for small  $EF_{\text{cutoff}}$
- WHY?
	- 1) Large number of parameters
		- Importance weights results in small effective sample size
	- 2) Significant stochasticity
		- Even correct parameters leads to a poor probability for simulating the data

#### ABC-MBP

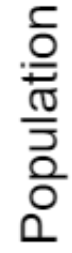

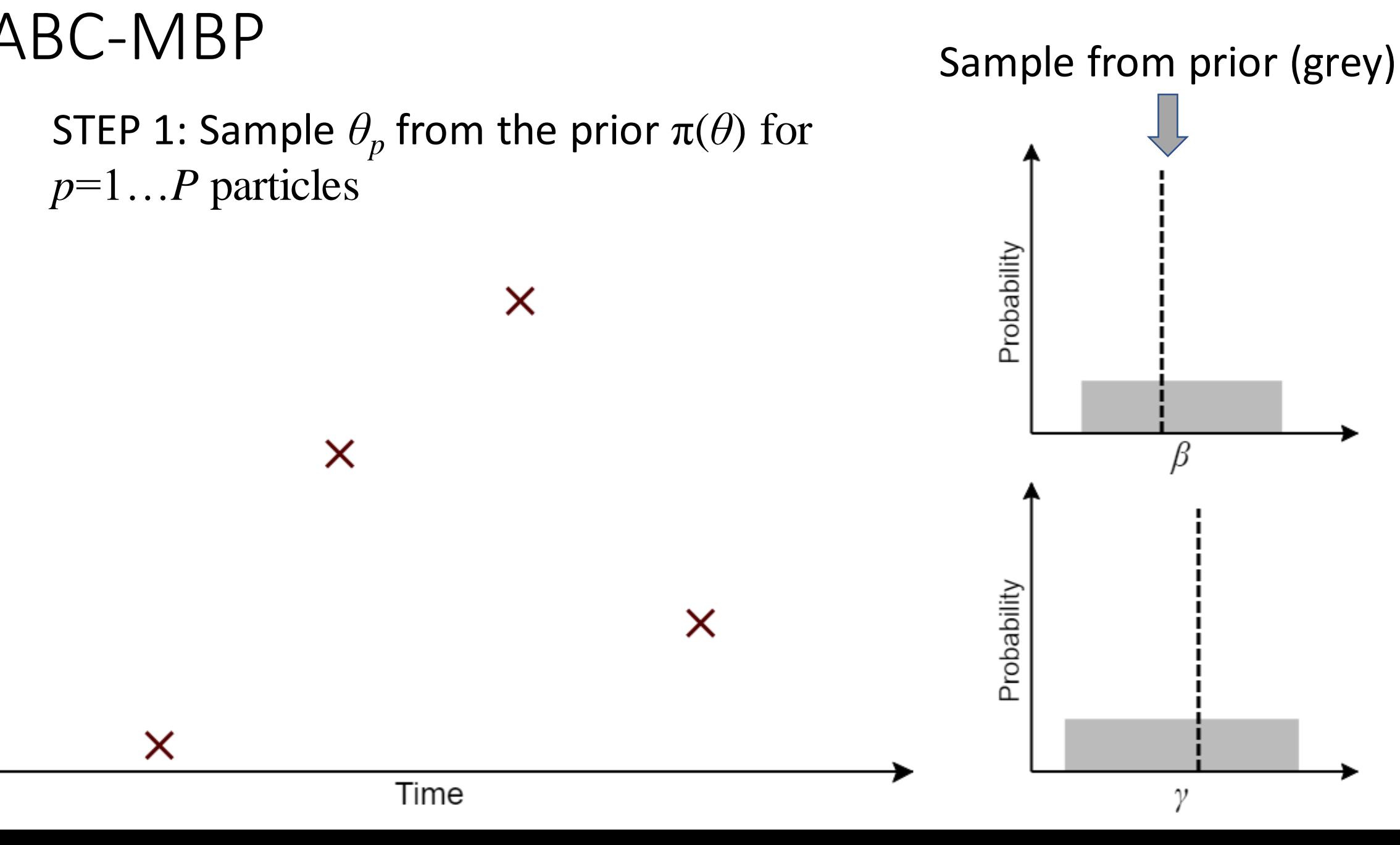

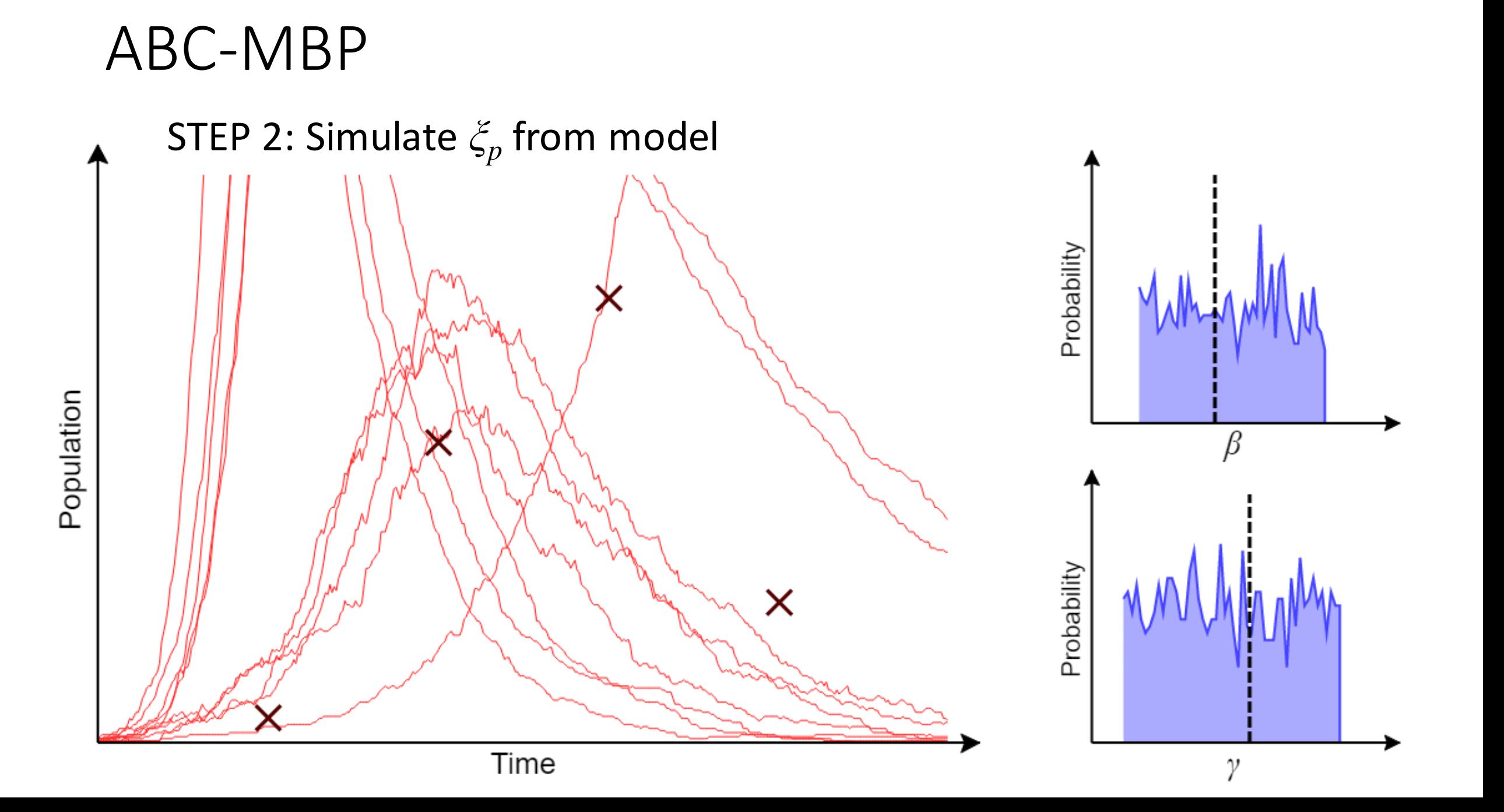

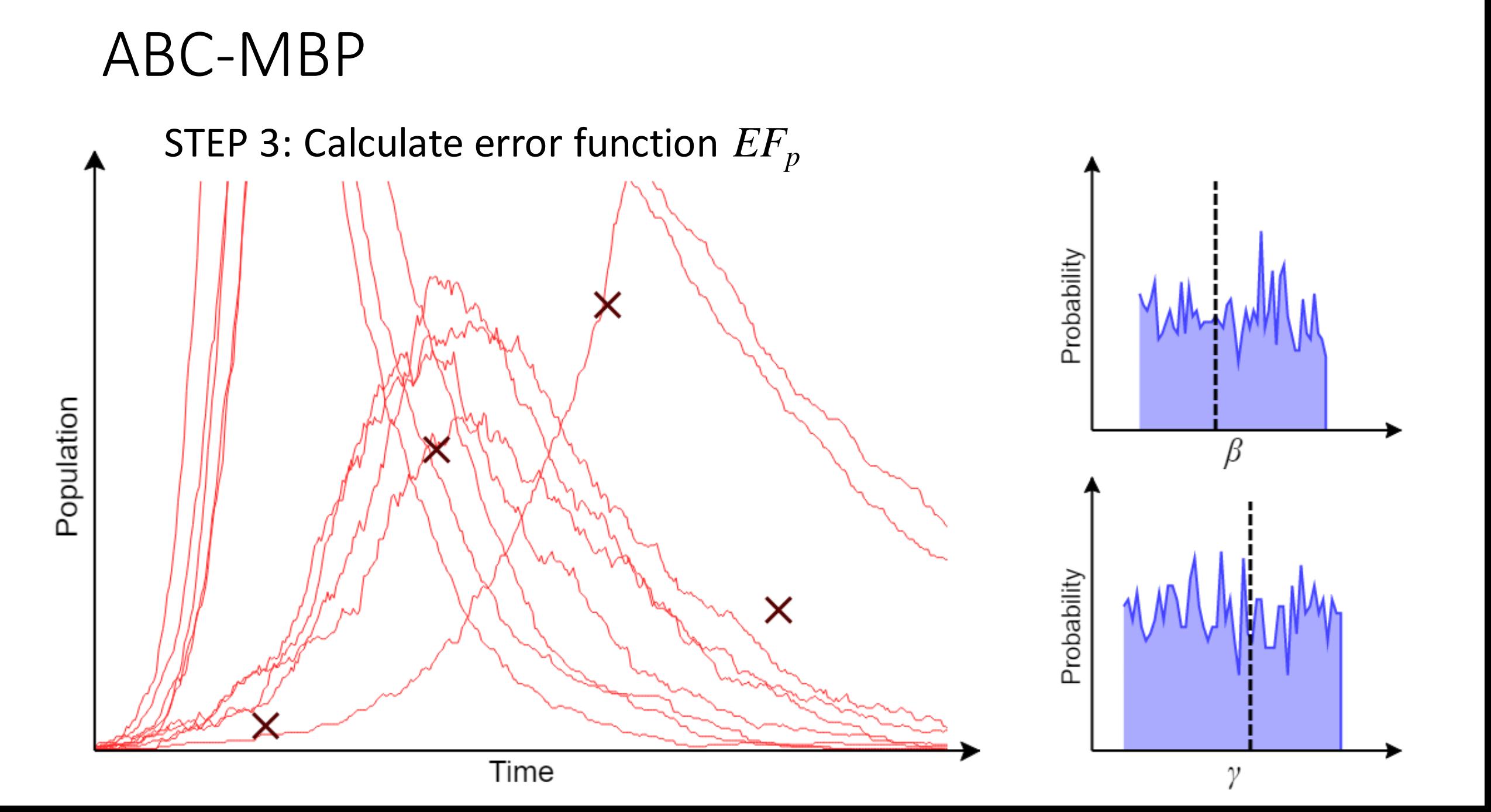

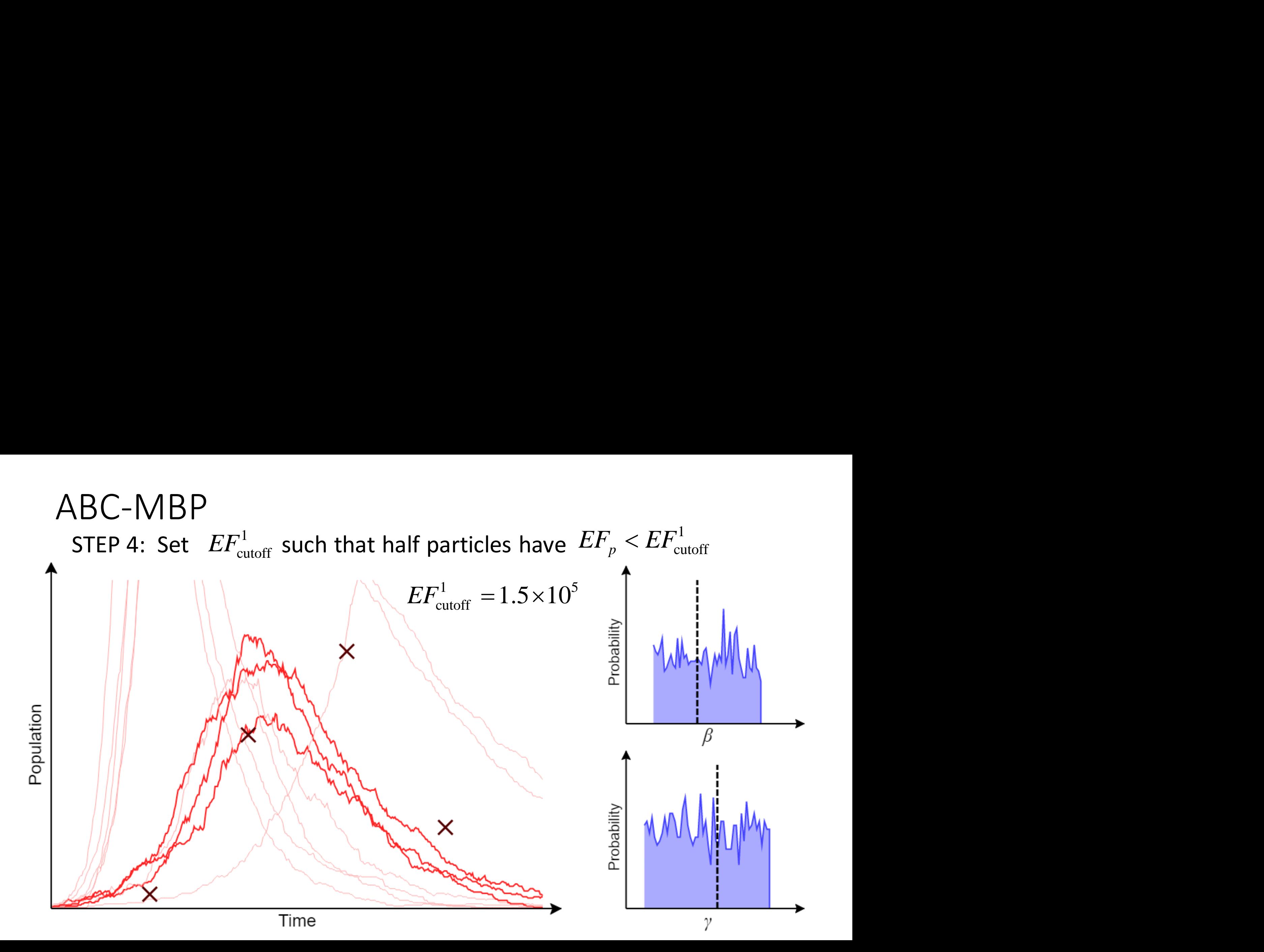

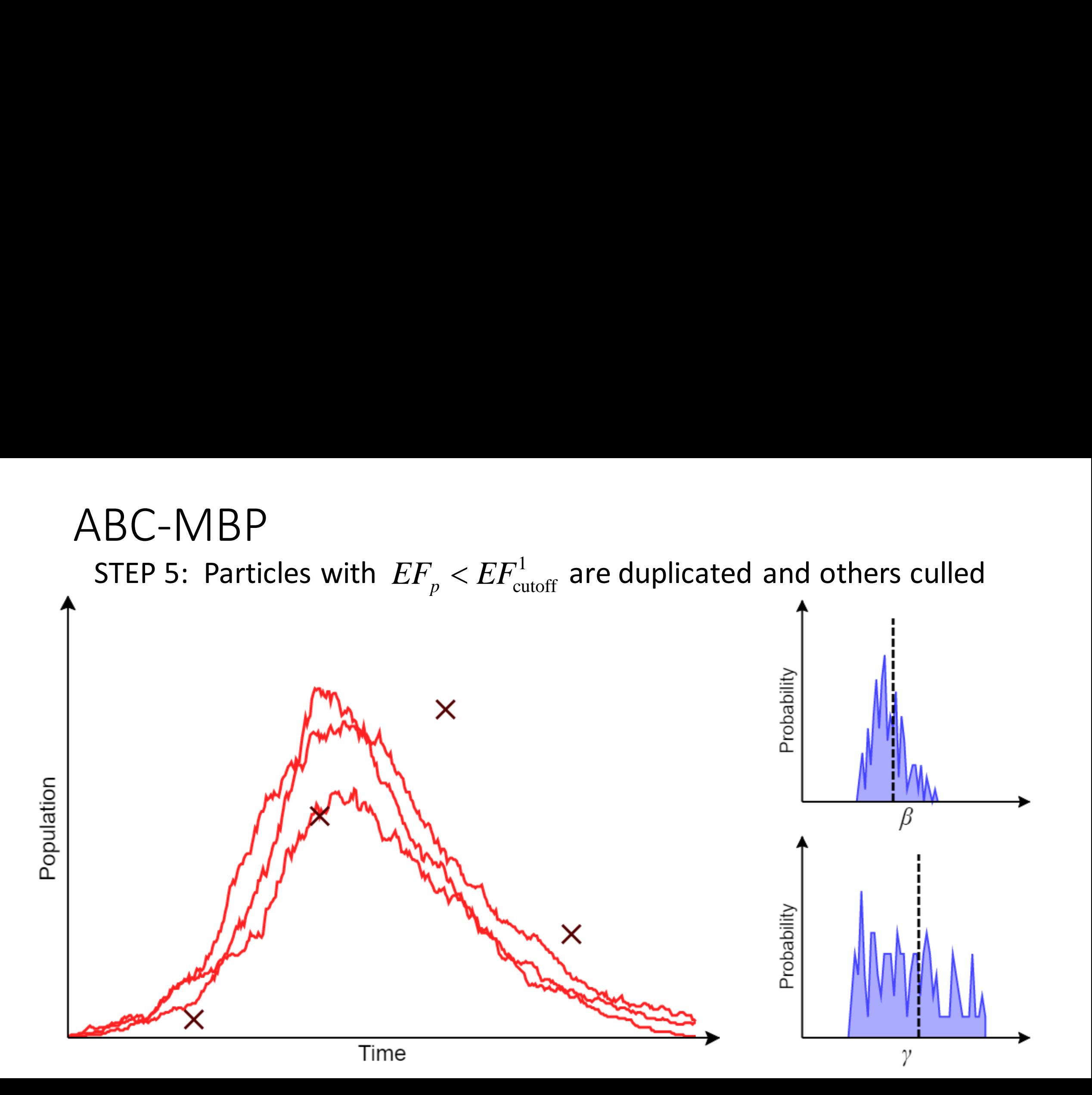

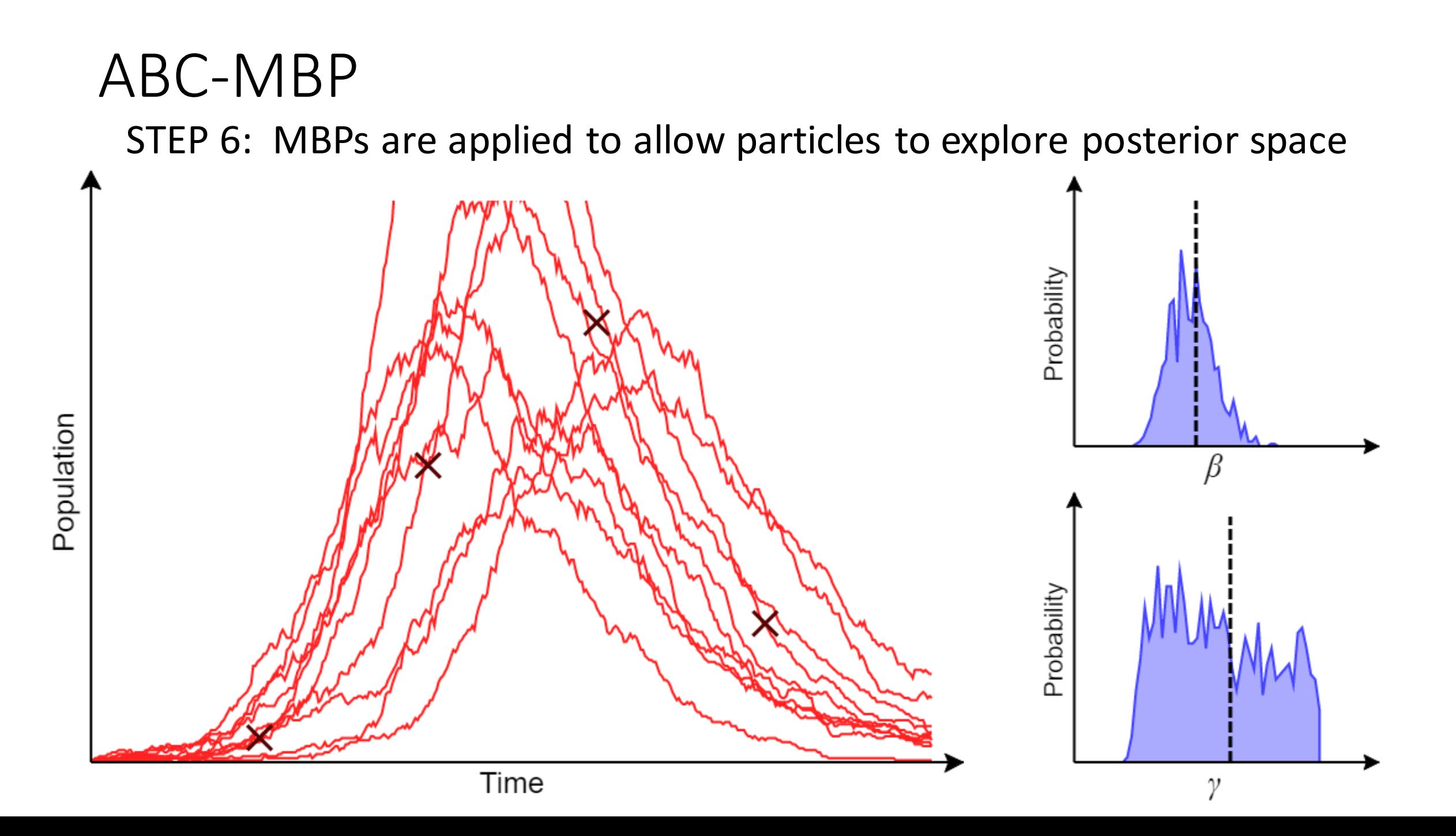

### ABC-MBP This completes the first generation. Repeat over more generations…Probability Population Probability Time γ

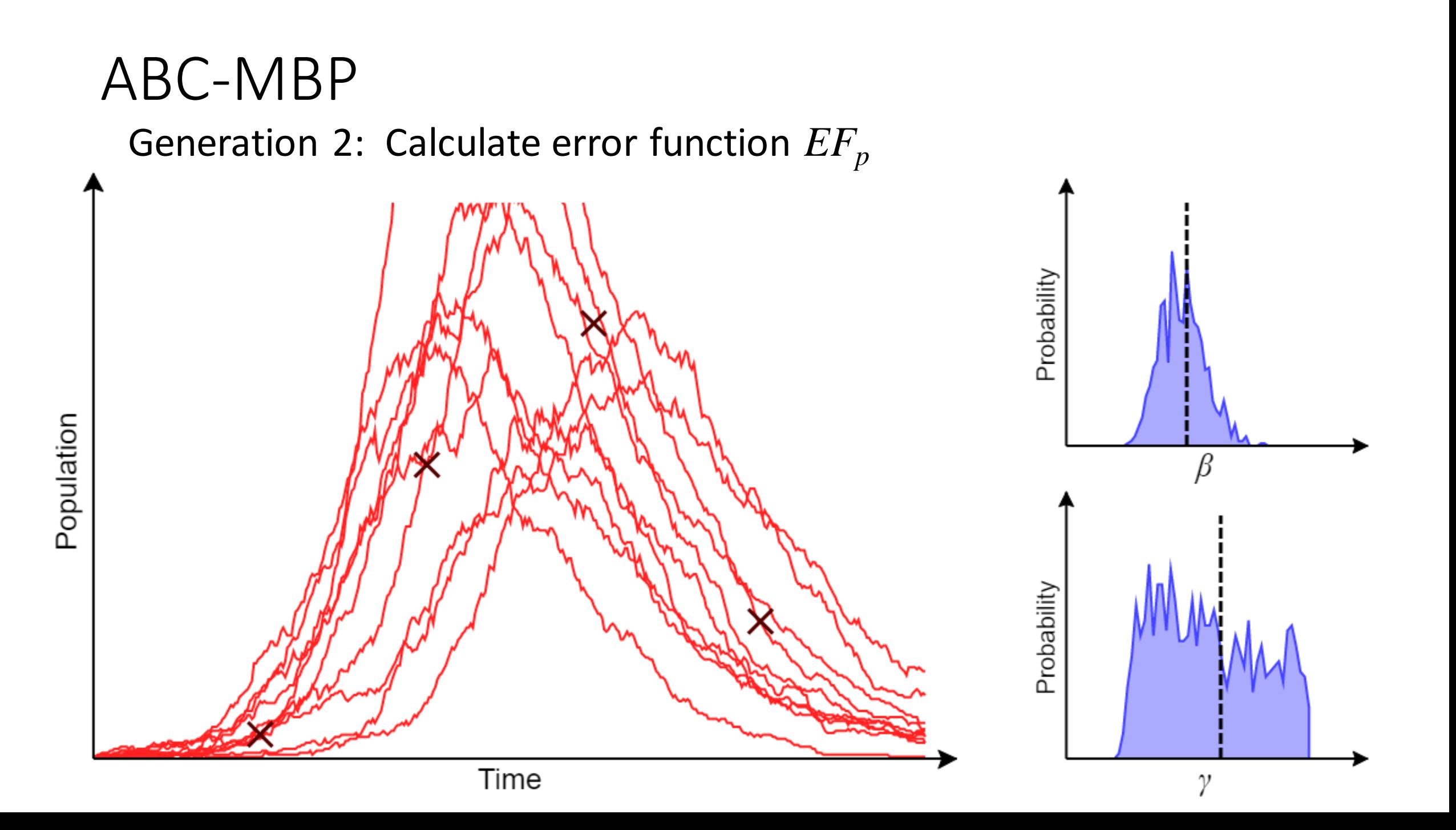

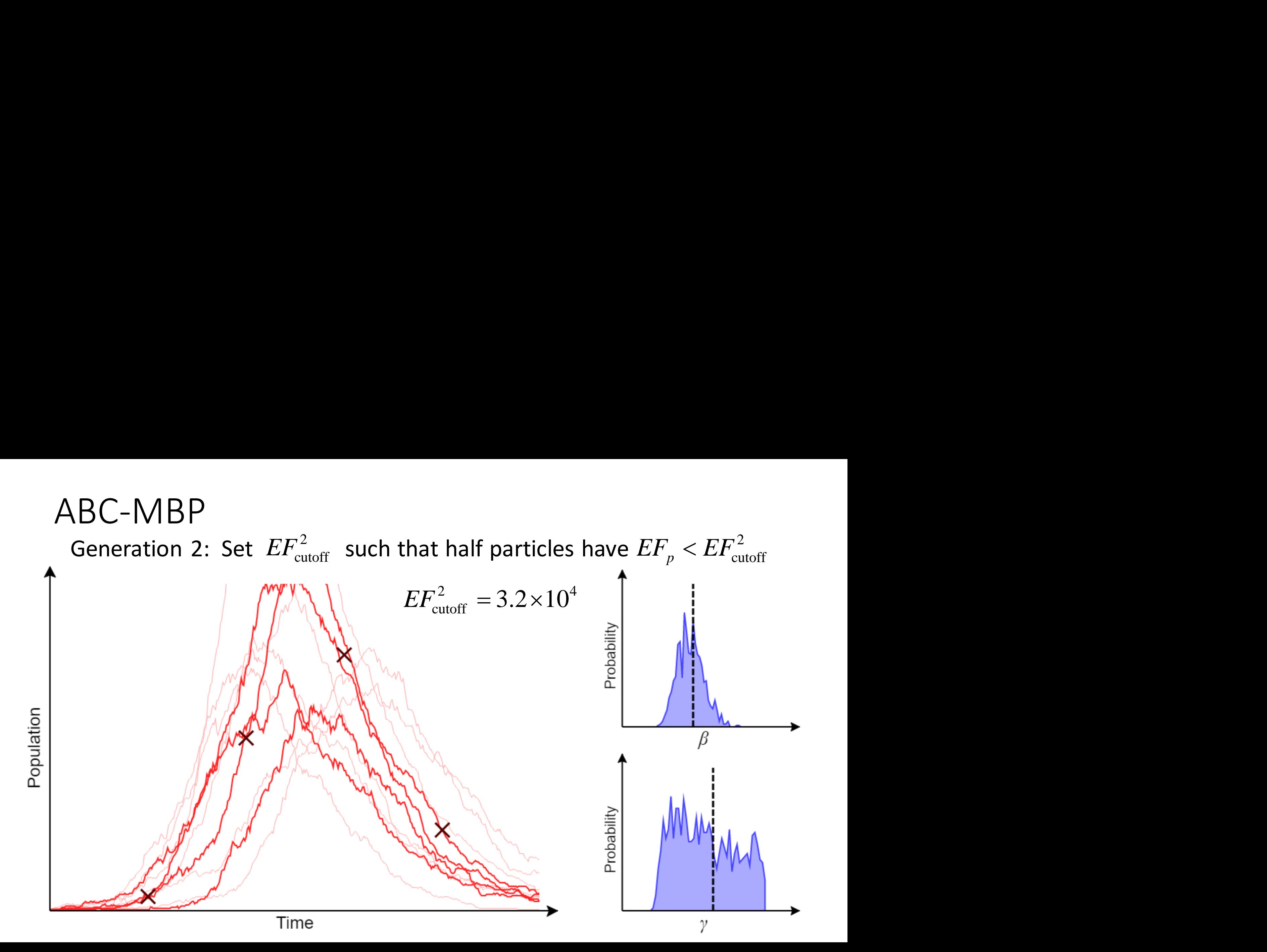

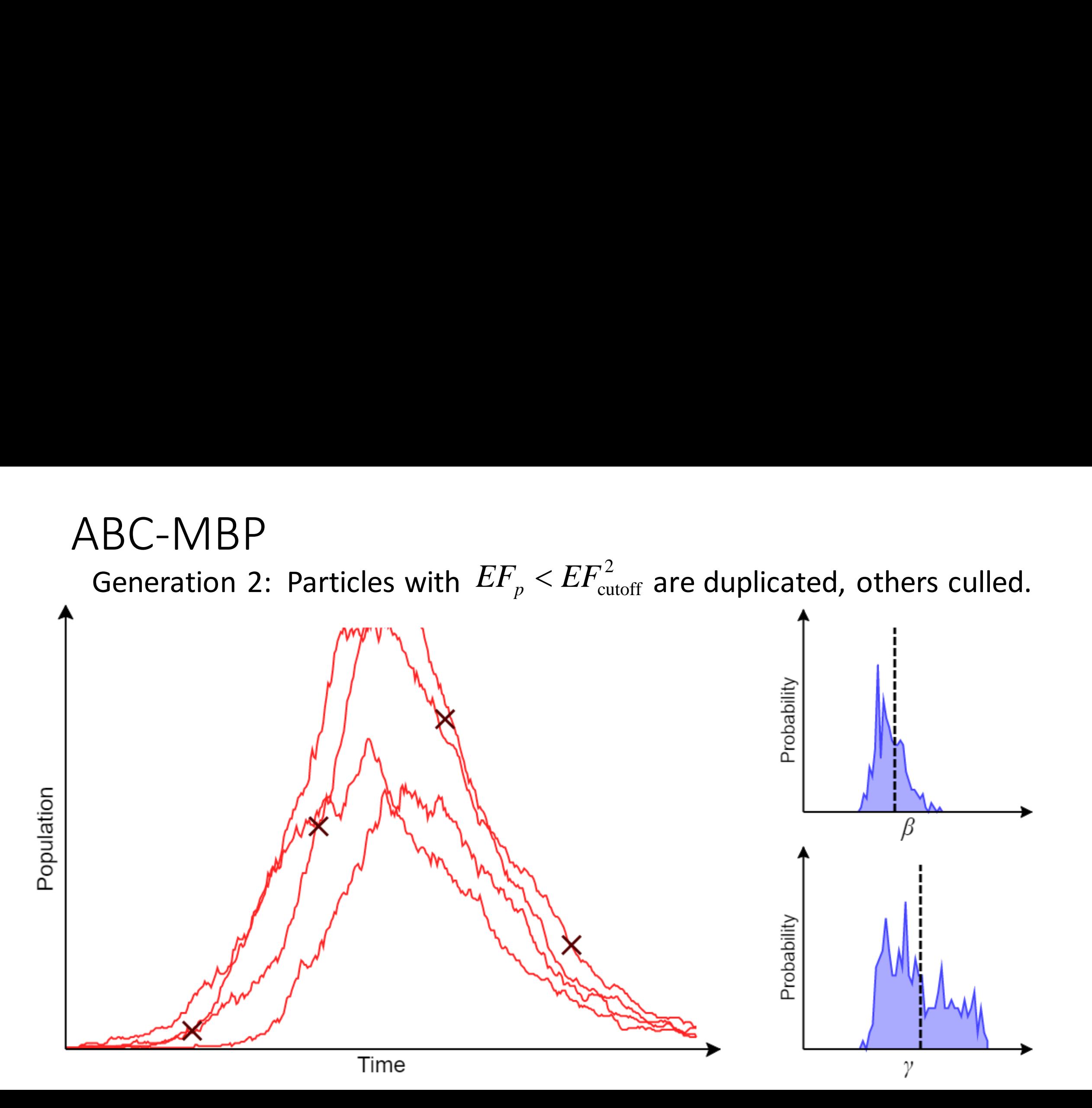

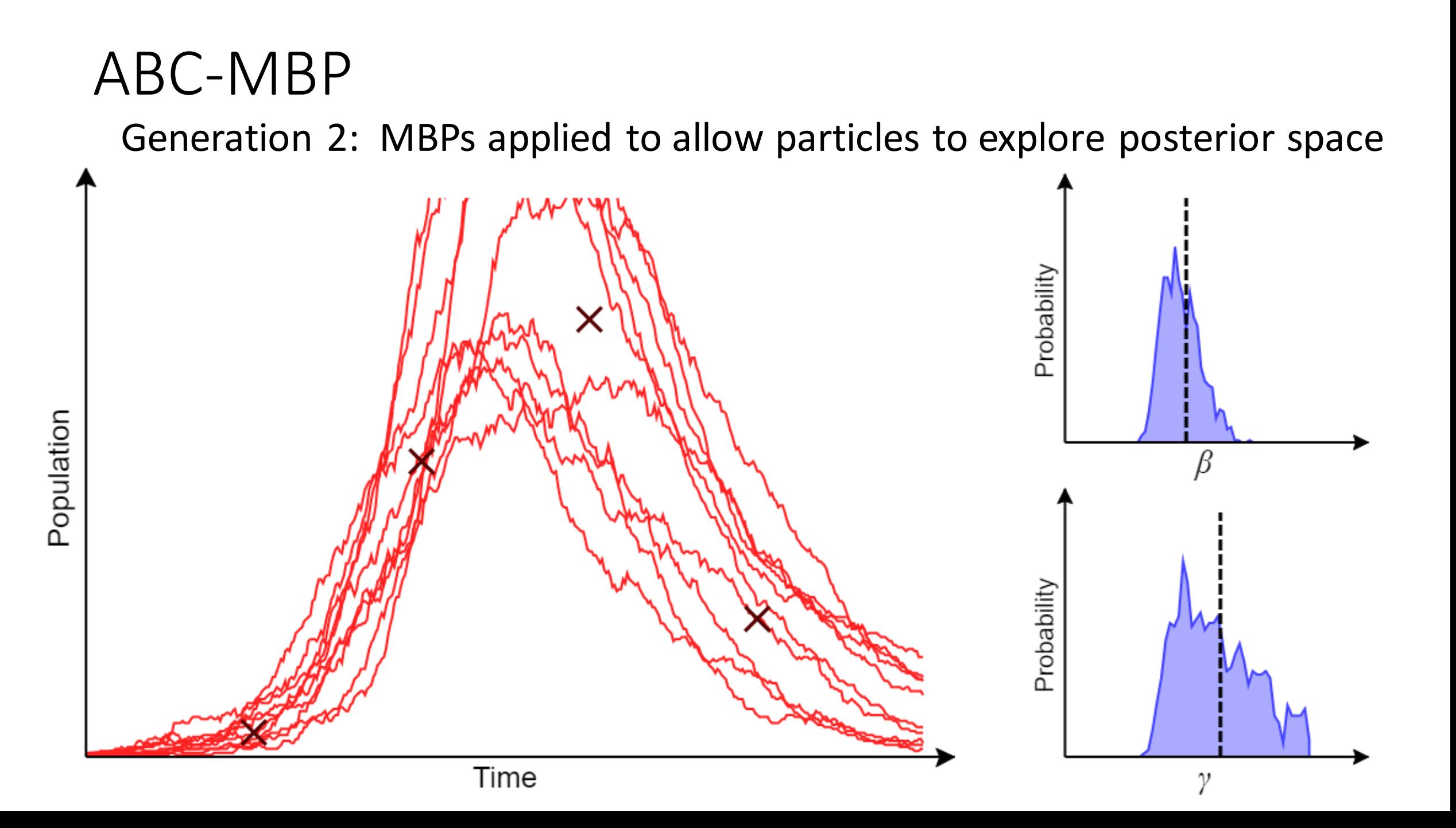

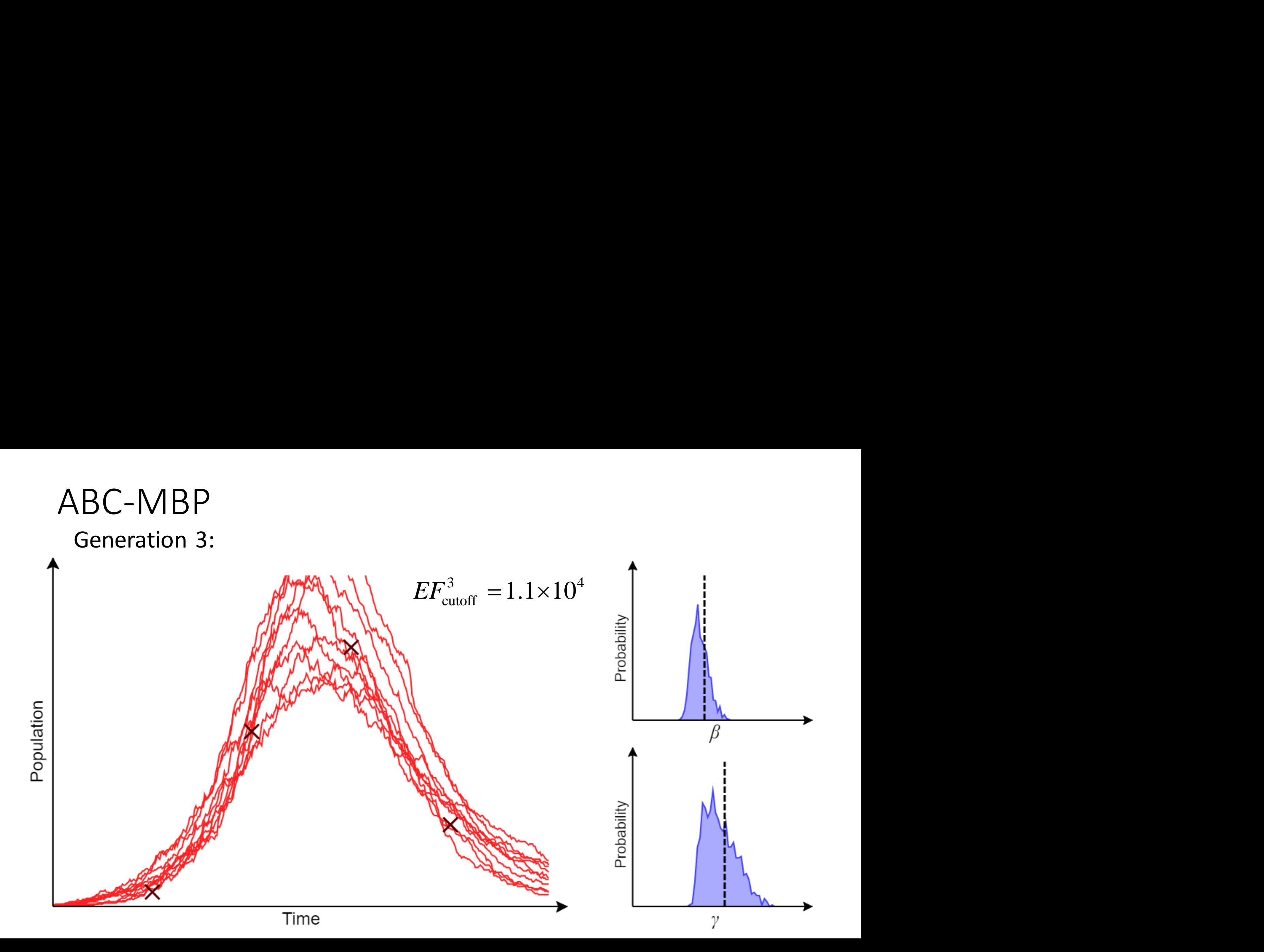

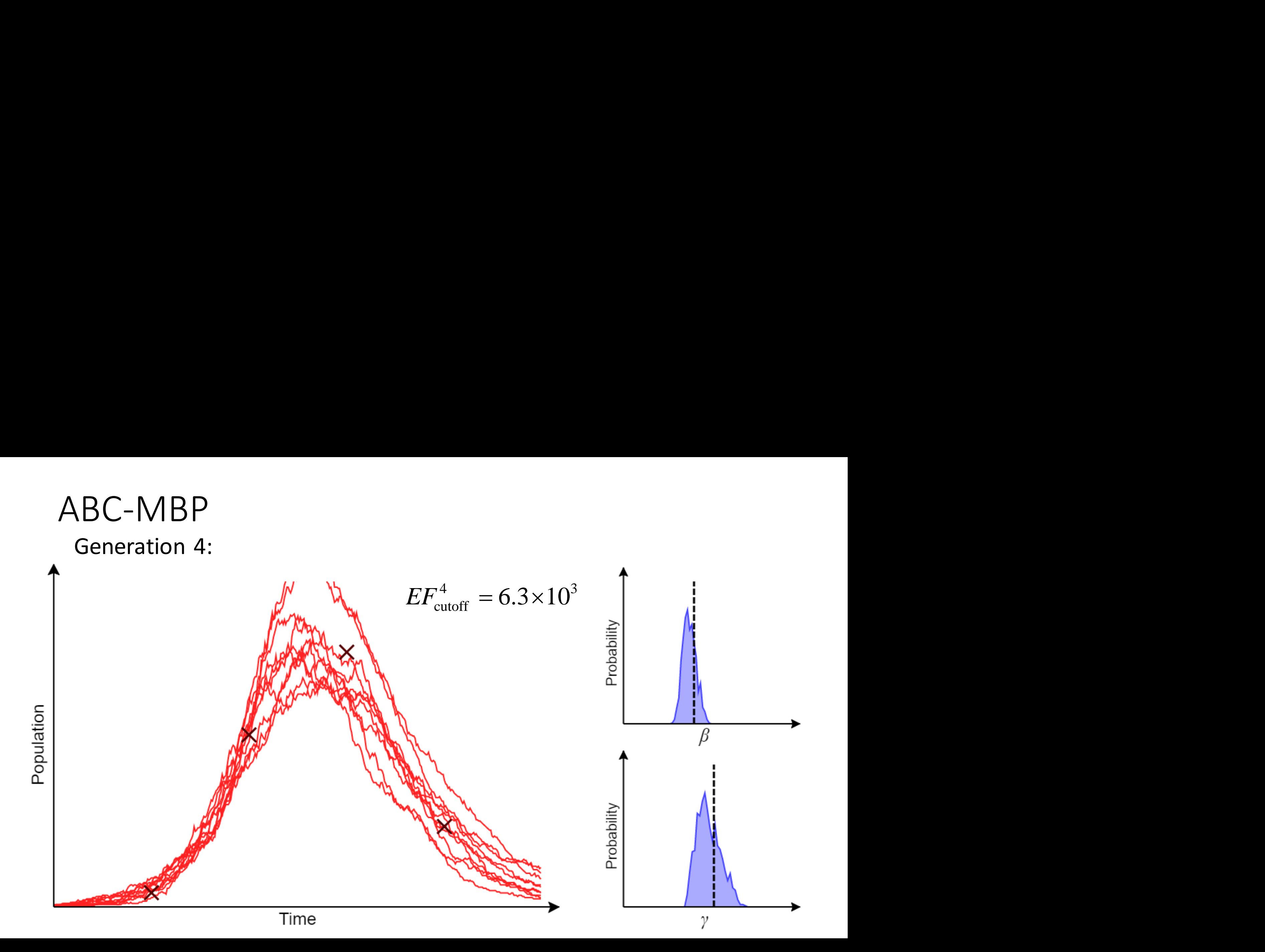

![](_page_54_Figure_0.jpeg)

Model based proposals (MBPs)   
\n• STEP 1: Propose a new parameter set 
$$
\theta'_p \sim \text{MVN}(\theta_p, s^g \Sigma^g)
$$
,  
\n• STEP 2: Modify  $\xi_p$  to generate  $\xi'_p$   
\n• STEP 3: Calculate  $EF'_p$   
\n• STEP 4: If  $EF'_p \ge EF_{cut}$  reject,  
\notherwise accept with probability: max  $\left\{\frac{\pi(\theta'_p)}{\pi(\theta_p)}, 1\right\}$   
\n $\frac{\text{Posterior-based proposals for speeding up Markov chain Monte Carlo}}{\pi(\theta_p)}$ ,  
\nC. M. Pooley, S. C. Bishop, A. Doeschl-Wilson and G. Marion (2019) Royal Society Open Science

 $p \mid 1$ 

*p l* 1

• STEP 4: If 
$$
EF'_p \ge EF_{cut}
$$
 reject,  
otherwise accept with probability: max  $\left\{\frac{\pi(\theta)}{\pi(\theta)}\right\}$ 

**[Posterior-based proposals for speeding up Markov chain Monte Carlo](https://royalsocietypublishing.org/doi/10.1098/rsos.190619)**

#### BEEPmbp

![](_page_56_Picture_1.jpeg)

- "Bayesian Estimation of Epidemic Parameters using Model-Based Proposals"
	- Open source software tool for fitting epidemiological models
	- Parallel implementation suitable for HPC
- Supports potential spatial and demographic stratification
- Different data types:
	- Time-series transition data (*e.g*. daily cases)
	- Time-series population data (*e.g.* numbers in hospital)
	- Marginal distributions (*e.g.* age distribution of deaths)

#### Benchmark models for speed comparison

![](_page_57_Figure_1.jpeg)

![](_page_58_Figure_0.jpeg)

![](_page_58_Figure_1.jpeg)

![](_page_59_Figure_0.jpeg)

![](_page_59_Figure_1.jpeg)

![](_page_60_Figure_0.jpeg)

#### Complex Model: Spatial SEIR with time variation

![](_page_61_Figure_1.jpeg)

![](_page_62_Figure_0.jpeg)

S: Susceptible E: Exposed A: Asymptomatic I: Symptomatic T: Test-sensitive R: Recovered H: Hospitalised C: Critically ill D: Dead

18 age categories *a*={0-4, 5-9,…, 75-79, 80+, Care homes}

![](_page_63_Figure_0.jpeg)

S: Susceptible E: Exposed A: Asymptomatic I: Symptomatic T: Test-sensitive R: Recovered H: Hospitalised C: Critically ill D: Dead

18 age categories *a*={0-4, 5-9,…, 75-79, 80+, Care homes}

#### Force of infection

![](_page_64_Figure_1.jpeg)

time *t*

#### Age contact matrix *C*

• A baseline contact matrix *C<sup>0</sup>* is taken from the BBC Pandemic! study

$$
C_{t,a,a'} = f_t v_a C_{a,a'}^0 v_{a'}.
$$

- This is altered by
- A time varying factor which accounts for government interventions and changing social behaviour  $\begin{split} &\mathcal{C}_{t,a,a'} = f_t \mathcal{V}_a \mathcal{C}^0_{a,a} \mathcal{V}_a \nonumber \ &\mathsf{A} \text{ time varying factor which account for government interventions and changing social behaviour} \ \text{Age modifying factor} \end{split}$ Age contact matrix  $C$ <br>
A baseline contact matrix  $C^0$  is taken<br>
rom the BBC Pandemic! study<br>  $C_{t,a,a'} = f_t v_a C_{a,a}^0 v_a^0$ .<br>
This is altered by<br>
A time varying factor which accounts<br>
for government interventions and<br>
changin
	-

![](_page_65_Picture_6.jpeg)

#### External force of infection *η*

- COVID-19 enters the UK via individuals moving to and from other countries
- Estimate external force of infection by using:
	- Global flight data from CAA
	- Global Covid-19 data from Johns Hopkins University

![](_page_66_Picture_5.jpeg)

![](_page_66_Figure_6.jpeg)

#### Inference

- Model contains ~150 parameters
- Data contains ~9000 observations in total
	- Spread across many time series
- Inference performed using ABC-MBP
	- DiRAC HPC
	- ~5 hours when running on 256 cores

![](_page_67_Picture_7.jpeg)

## DIRAC

#### Results: Reproduction number

![](_page_68_Figure_1.jpeg)

#### Compartmental parameter estimates

- Obtain a fully parameterised agestructured model
- Improved predictions and simulation studies

![](_page_69_Figure_3.jpeg)

#### Age contact matrix C

• This shows the relative modification in the contact matrix compared to the expectation obtained from the BBC Pandemic study

![](_page_70_Figure_2.jpeg)

#### Age contact matrix C

- This shows the relative modification in the contact matrix compared to the expectation obtained from the BBC Pandemic study
- We find higher relative rates of effective contacts in younger individuals compared to older individuals

![](_page_71_Figure_3.jpeg)
# Summary

- Developed a new inference methodology ABC-MBP
	- Orders of magnitude faster than other existing approaches
	- Generic and not specific to Covid-19 or epidemiology
- Created software tool BEEPmbp
	- Incorporate many inference algorithms
	- Flexible to different model specification and data types
- Application to an age-structure model of Covid-19

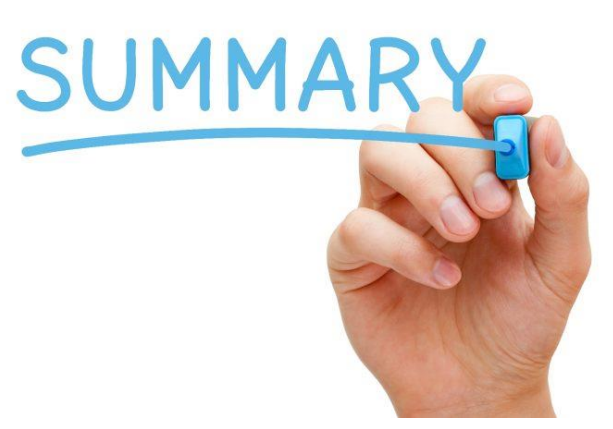

### Future

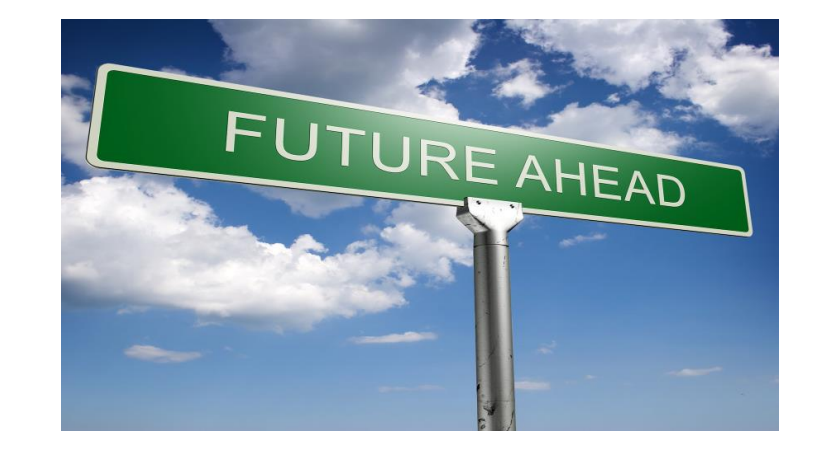

- Covid-19 provides a huge data source
	- Many opportunities for new ways to analyse
- Current work…
	- Spatial models nationally and internationally
	- Trying to assess the impact of government interventions and travel restrictions
- What can we apply to the next animal disease outbreak?
- What should we do differently next time?

## Acknowledgments

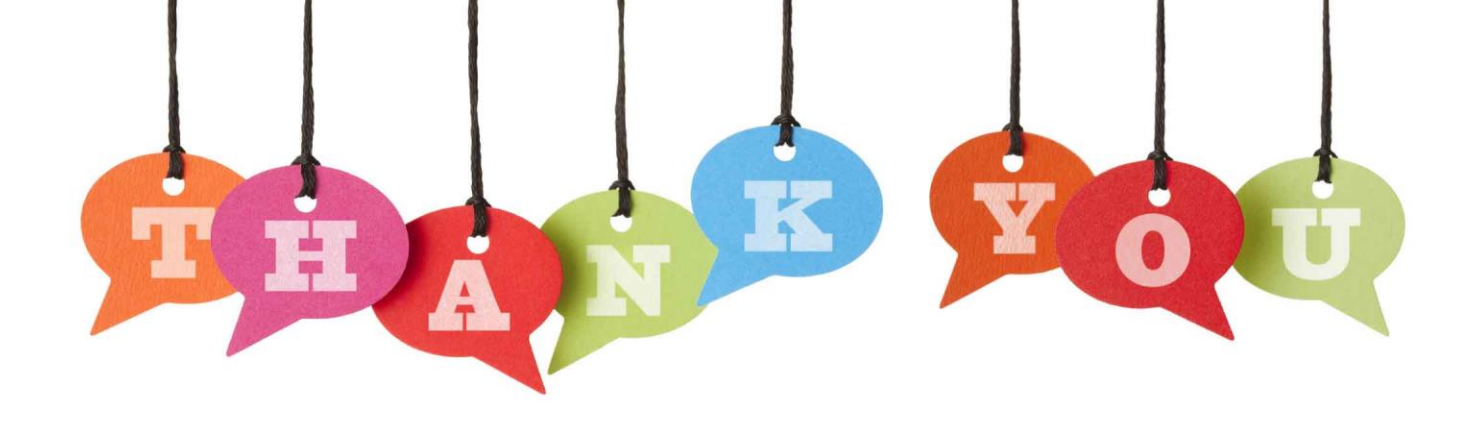

#### Supervisors:

Glenn Marion (BioSS) Andrea Doeschl-Wilson (The Roslin Institute)

#### Also:

Scottish Covid-19 Response Consortium (SCRC) Royal Society RAMP volunteers

#### Data curators:

Richard Bailey (The Roslin Institute) Martin Burke (BioSS) Helen Brown (The Roslin Institute)

#### RSEs:

Ian Hinder (Manchester) Robin Williams (Bristol)

### Funding:

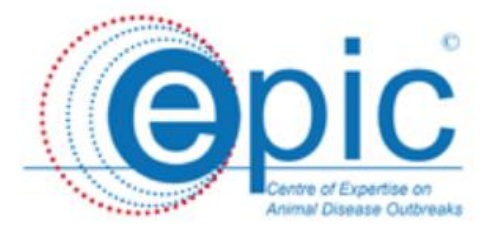

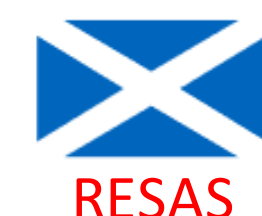

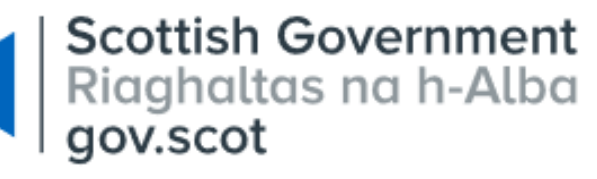

Acknowledgements

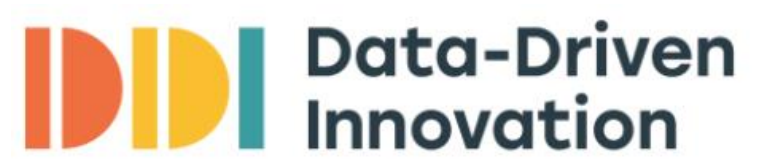

Part of the Edinburgh & South East Scotland City Region Deal